# МІНІСТЕРСТВО ОСВІТИ І НАУКИ УКРАЇНИ ДЕРЖАВНИЙ УНІВЕРСИТЕТ ТЕЛЕКОМУНІКАЦІЙ

# НАВЧАЛЬНО-НАУКОВИЙ ІНСТИТУТ ЗАХИСТУ ІНФОРМАЦІЇ КАФЕДРА СИСТЕМ ІНФОРМАЦІЙНОГО ТА КІБЕРНЕТИЧНОГО ЗАХИСТУ

«На правах рукопису» УДК 004.06

 «До захисту допущено» Завідуючий кафедрою СІКЗ \_\_\_\_\_\_\_\_\_ к.т.н. Г.В. Шуклін « $\qquad \qquad$  »  $\qquad \qquad$  2022 p.

# **БАКАЛАВРСЬКА АТЕСТАЦІЙНА РОБОТА**

зі спеціальності 125 "Кібербезпека"

# на тему: «ВПРОВАДЖЕННЯ СИСТЕМИ ВИЯВЛЕННЯ ВТОРГНЕНЬ АТАК НА ОСНОВІ SURICATA»

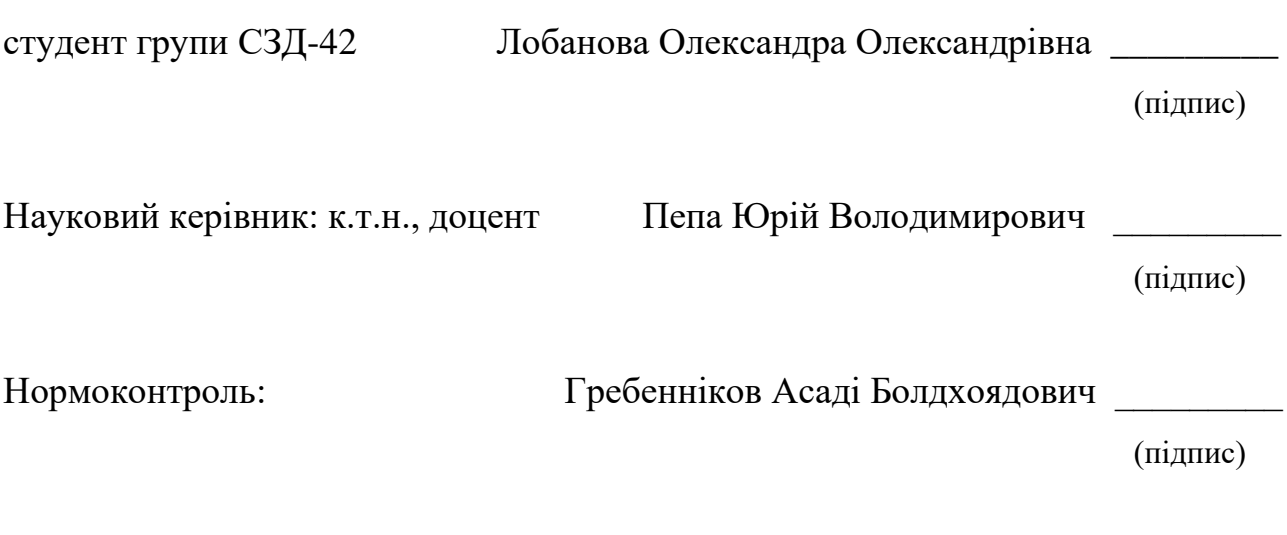

КИЇВ – 2022

## «ЗАТВЕРДЖУЮ»

Завідувач кафедри СІКЗ

к.т.н. Г.В. Шуклін

 $\kappa$   $\gg$  2022 p.

## **ЗАВДАННЯ**

(підпис)

## **на атестаційну роботу**

студенту: Лобановій Олександрі Олександрівні

**1. Тема роботи:** «Впровадження системи виявлення вторгнень атак на основі Suricata», затверджена наказом по університету від « » 2022 р. за  $\mathbb{N}_2$ 

**2. Термін здачі** студентом оформленої роботи « 2 » червня 2022 р.

**3. Об'єкт дослідження:** системи виявлення атак.

**4. Предмет дослідження:** ключові характеристики IDS Suricata.

**5. Мета роботи:** розробити рекомендації та методичні вказівки щодо впровадження і подальшого функціонування системи раннього виявлення атак і вторгнень Suricata.

## **6. Перелік питань, які мають бути розроблені:**

1. Актуальність проблеми впровадження системи виявлення атак.

2. Різниця між системою виявлення та системою вторгнення атак, брандмауером.

3. Зміст процесу інсталяції та конфігурації системи виявлення атак Suricata.

## **7. Перелік публікацій:**

**8. Перелік ілюстративного матеріалу.** Презентація виконана на слайдах для подання за допомогою світлопроекторів та комп'ютерних засобів.

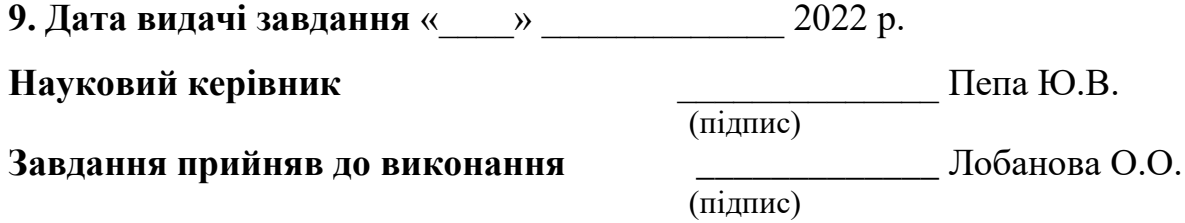

# **КАЛЕНДАРНИЙ ПЛАН**

**Дата видачі завдання** «16» лютого 2022 р.

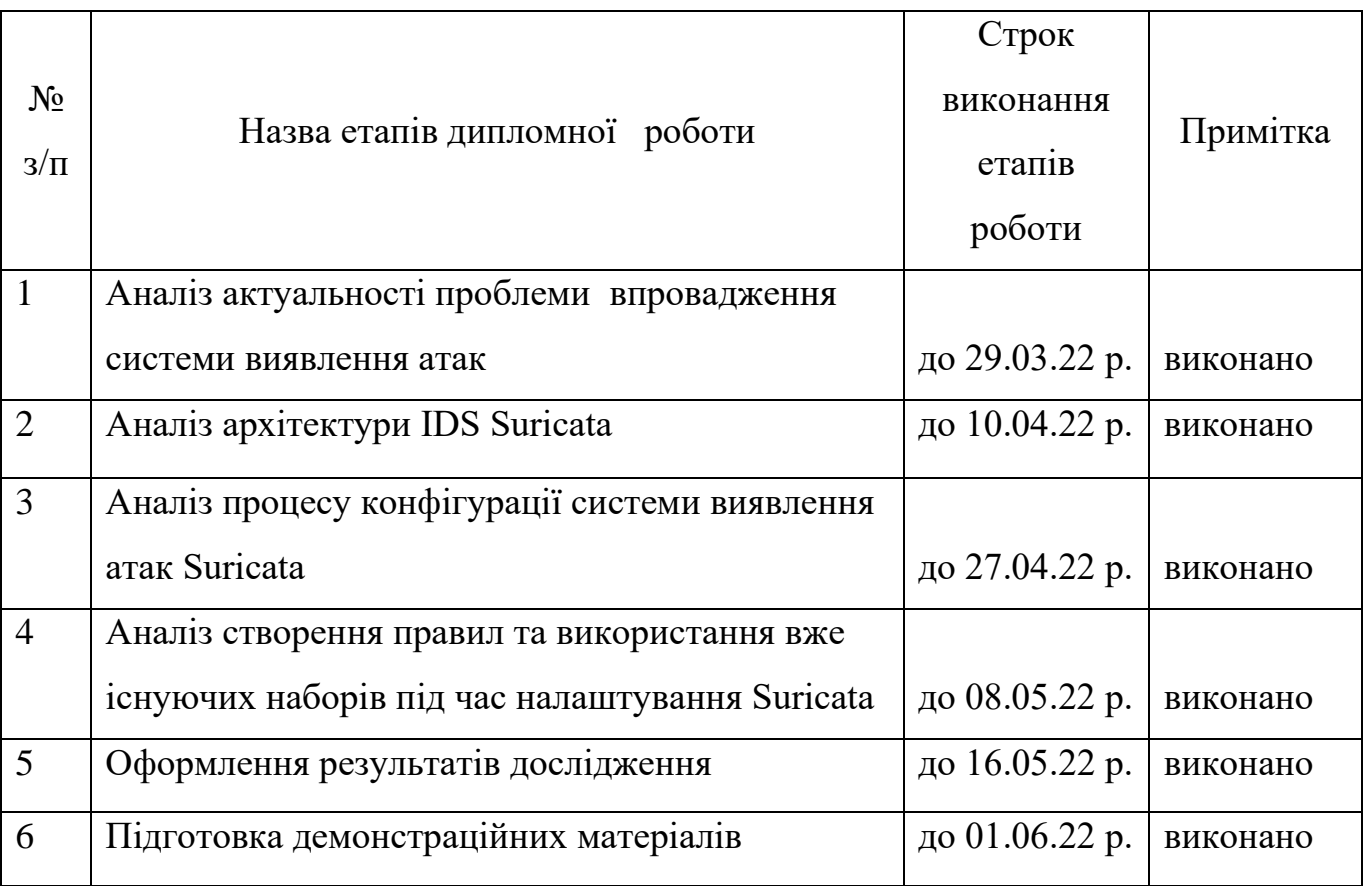

**Студент:** СЗД-42 Лобанова О.О. \_\_\_\_\_\_\_\_\_\_\_\_\_

**Науковий керівник:** к.т.н., доц. Пепа Ю.В. \_\_\_\_\_\_\_\_\_\_\_\_\_

**Нормоконтроль:** Гребенніков А.Б. \_\_\_\_\_\_\_\_\_\_\_\_\_

(підпис)

 $\frac{1}{\text{(підпис)}}$ 

(підпис)

#### **РЕФЕРАТ**

Текстова частина бакалаврської роботи складається з: 37 сторінок, 12 рисунків, 2 таблиць та 9 джерел.

*Об'єкт дослідження* – система виявлення вторгнень як складова частина забезпечення безпеки в мережі.

*Предмет дослідження* – методи та засоби системи виявлення атак Suricata під час перевірки мережі на наявність вразливостей і порушень.

*Мета роботи* – розробити рекомендації щодо налаштування IDS Suricata для виявлення аномалій у мережі.

*Методи дослідження –* опрацювання літератури за даною темою, аналіз експлуатаційної документації, робота з обладнанням за софтом виробника.

*Практичне значення одержаних результатів:* рекомендації щодо налаштування IDS Suricata можуть бути використані у сфері забезпечення безпечної діяльності в мережі.

Галузь використання – кібербезпека.

*Ключові слова*: SURICATA, IDS, АНАЛІЗ МЕРЕЖІ, ЗАХИЩЕНА СИСТЕМА.

# **3MICT**

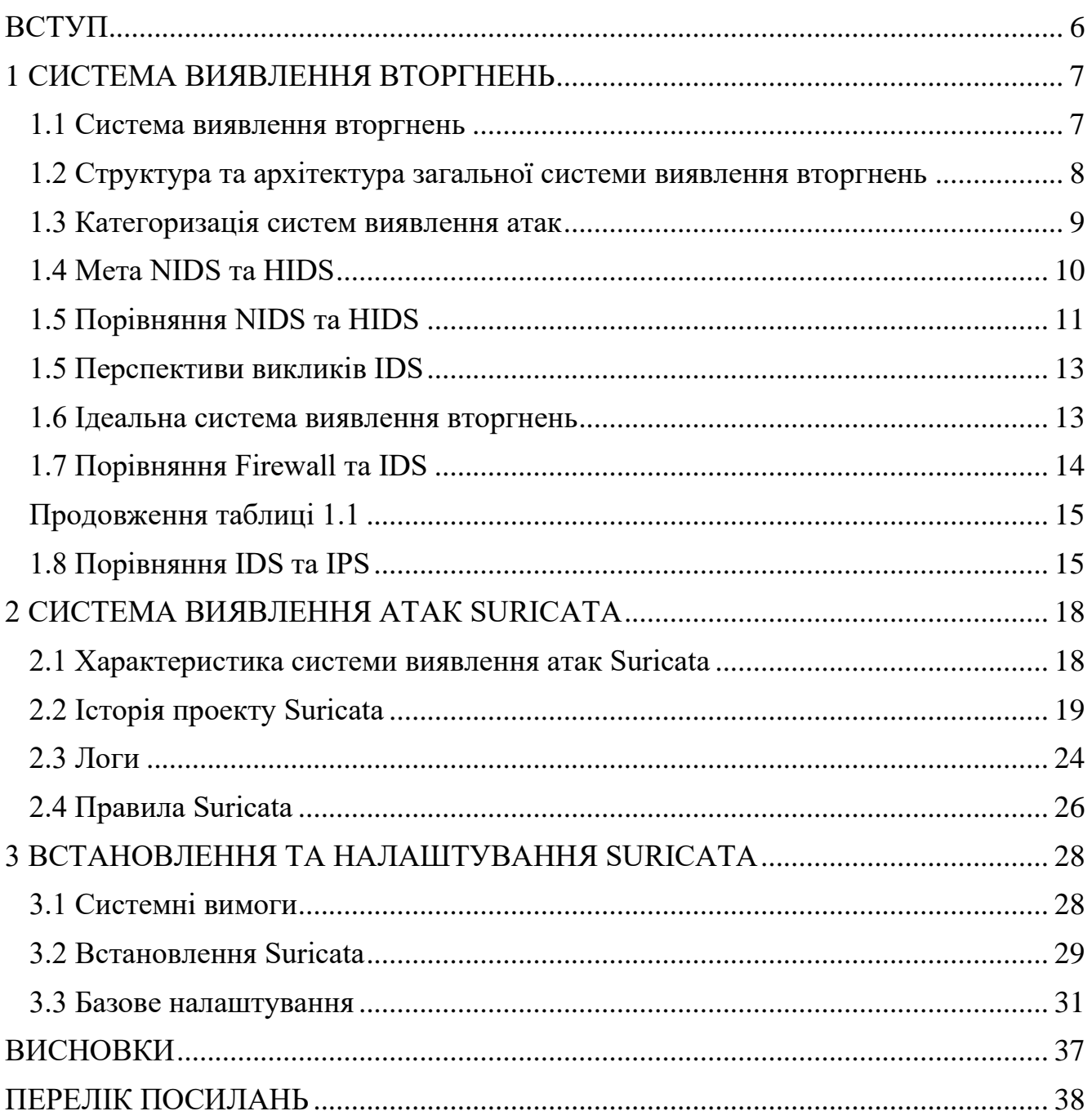

#### **ВСТУП**

<span id="page-5-0"></span>Реагування на інциденти безпеки є одним із ключових аспектів підтримки організаційної безпеки. Важливе завдання під час безпеки реагування на інцидент – це виявлення того, що інцидент стався.

Виявлення може відбуватися за допомогою звітів від кінцевих користувачів і інших зацікавлених сторін в організації шляхом аналізу, що виконується на тимчасовій основі (наприклад, ручної роботи, сценаріїв, які виявляють аномалії в журналах сервера), або це може бути здійснено за допомогою системи виявлення вторгнень (IDS).

Коли трапляються порушення в мережі, вони зазвичай викликають багато проблем і пошкоджень. Але що ще гірше, це невиявлені порушення. У цих випадках зловмисники залишаються непоміченими в цільових мережах, витягуючи якомога більше інформації.

До того часу, коли ці атаки виявляються, завдана шкода часто зростає.

Згідно з дослідженням IBM, для виявлення кібератаки в середньому потрібно 206 днів і ще 73 дні для виправлення вразливостей.

Пом'якшення загроз вимагає швидкого виявлення, щоб ідентифікувати та належним чином нейтралізувати їх, перш ніж кіберзлочинці використають будь-які вразливі місця в системі. Порушення на веб-сайті можуть підірвати надійність бренду, поставити під загрозу особисті дані третіх сторін, зупинити роботу всієї операційної системи і навіть створити юридичні проблеми для компанії.

Системи запобігання і виявлення вторгнень розроблені, щоб допомогти командам ІТ та NetOps подолати цю проблему. Основною метою IDPS є виявлення та блокування шкідливої поведінки, а також попередження системних адміністраторів про наявність шкідливого трафіку або вторгнення в мережу.

Отже, концепція виявлення вторгнень існує вже багато років і залишатиметься необхідною, доки зловмисники намагатимуться зламати мережі та вкрасти конфіденційні дані.

## **1 СИСТЕМА ВИЯВЛЕННЯ ВТОРГНЕНЬ**

#### <span id="page-6-0"></span>**1.1 Система виявлення вторгнень**

<span id="page-6-1"></span>Система виявлення атак – це додаток або пристрій, який відстежує вхідний і вихідний мережевий трафік, постійно аналізуючи активність на предмет змін у шаблонах і попереджає адміністратора, коли виявляє незвичайну поведінку. Потім адміністратор переглядає сигнали тривоги та вживає заходів для усунення загрози.

Наприклад, IDS може перевіряти дані, що передаються мережевим трафіком, щоб побачити, чи містять вони відоме зловмисне програмне забезпечення або інший шкідливий вміст. Якщо вона виявляє загрозу такого типу, то надсилає сповіщення команді безпеки, щоб вони могли її розслідувати та усунути. Як тільки команда отримає сповіщення, вона повинна діяти швидко, щоб запобігти атаці, яка захопить систему.

Щоб переконатися, що IDS не сповільнює продуктивність мережі, ці рішення часто використовують аналізатор комутованого порту (SPAN) або порт тестового доступу (TAP) для аналізу копії вбудованого трафіку даних. Однак вони не блокують загрози після того, як вони входять в мережу, як це роблять системи запобігання вторгненням. Незалежно від того, налаштували ми фізичний пристрій чи програму IDS, система може:

1. Розпізнавати моделі атак у мережевих пакетах.

2. Відстежувати поведінку користувачів.

3. Визначати ненормальну активність трафіку.

4. Переконатися, що діяльність користувачів і системи не суперечить політикам безпеки.

Інформація із системи виявлення вторгнення також може допомогти команді безпеки:

1. Перевірити мережу на наявність вразливостей і поганих конфігурацій.

2. Оцінити цілісність критичних систем і файлів.

3. Створити ефективніші засоби контролю та реагування на інциденти.

4. Проаналізувати кількість і типи кіберзагроз, що атакують мережу.

## **1.2 Структура та архітектура загальної системи виявлення вторгнень**

<span id="page-7-0"></span>У системі виявлення вторгнень є чотири основні частини. На рис. 1.1 вони показані як сховище інцидентів, аналізатори, блок реагування та сенсори.

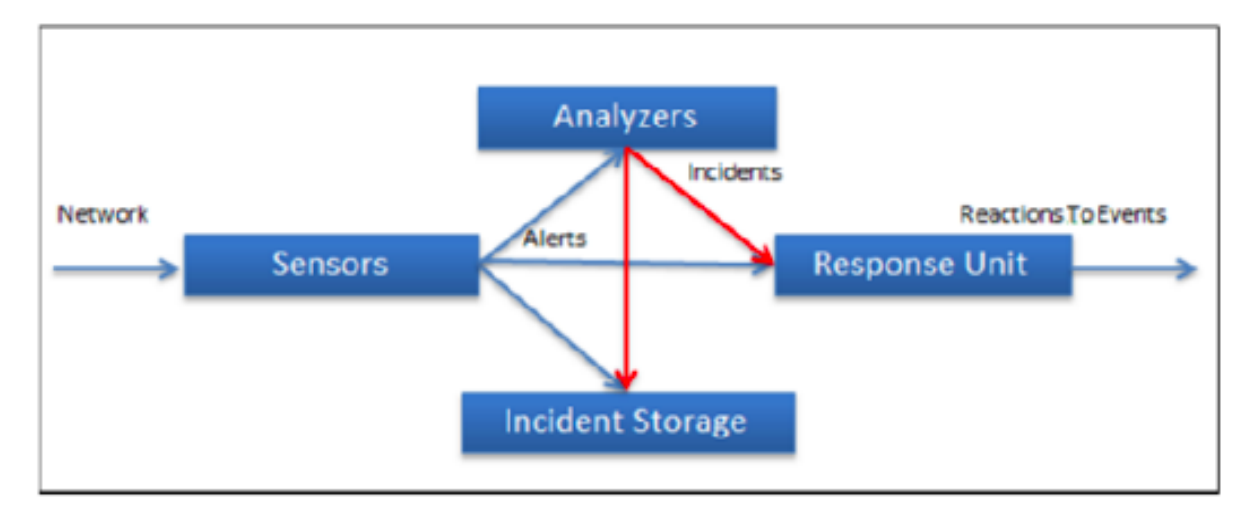

Рисунок 1.1 – Структура системи виявлення вторгнень

- •Cенсори. Визначають і надсилають дані в систему.
- •Аналізатори або Центральна система моніторингу. Обробляє та аналізує дані, надіслані з сенсорів.
- •Компоненти бази даних і сховищ. Виконують аналіз тенденцій і зберігають IP-адресу та інформацію про зловмисника.
- •Поле відповіді. Вводить інформацію з перерахованих раніше компонентів і формує певну відповідь.

Системи виявлення вторгнень завжди мають свій основний елемент – сенсор (систему аналізу), який відповідає за виявлення вторгнень.

Сенсори отримують необроблені дані з трьох основних джерел інформації:

- власна база знань IDS;
- системний журнал;
- аудиторські сліди.

Системний журнал може включати, наприклад, конфігурацію файлової системи, авторизації користувачів тощо. Ця інформація створює основу для подальшого процесу прийняття рішень. Сенсор інтегрований з компонентом, що відповідає за збір даних – генератором подій. Спосіб збирання визначається політикою генератора подій, яка визначає режим фільтрації інформації про подію.

Генератор подій (операційна система, мережа, програма) створює узгоджений з політикою набір подій, які можуть бути журналом (або аудитом) системних подій або мережевих пакетів.

Роль сенсора, як ми бачимо на рис. 1.2 полягає в тому, щоб фільтрувати інформацію та відкидати будь-які невідповідні дані, отримані з набору подій, пов'язаних із захищеною системою, таким чином виявляючи підозрілі дії. Для цього аналізатор використовує базу даних політики виявлення. Крім того, база даних містить параметри конфігурації IDS, включаючи режими зв'язку з модулем відповіді. Датчик також має власну базу даних, що містить динамічну історію потенційного комплексу.

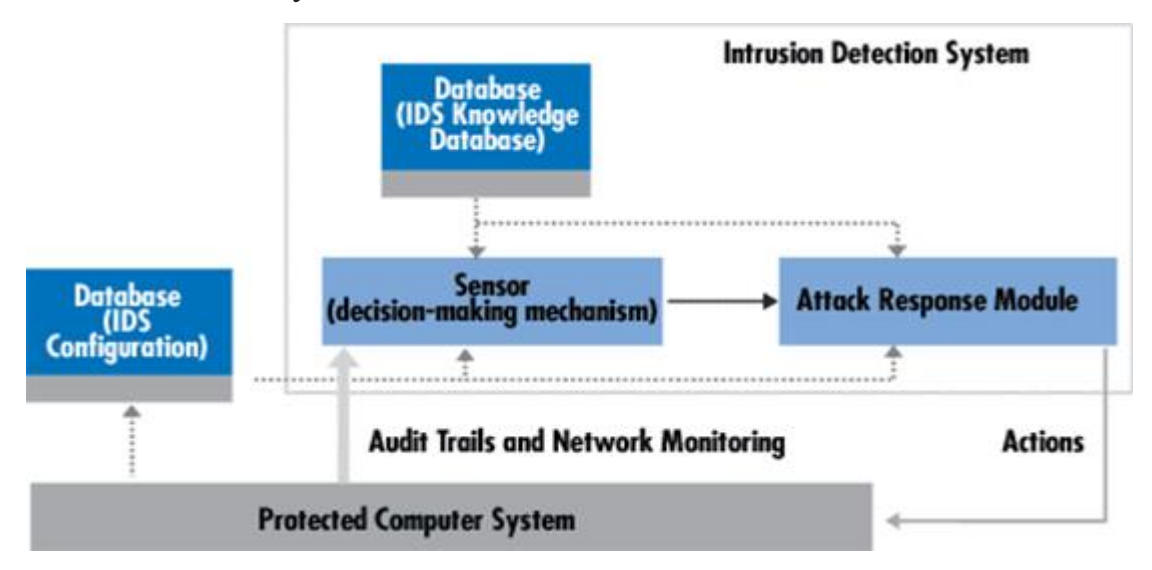

Рисунок 1.2 – Архітектура системи виявлення атак

## **1.3 Категоризація систем виявлення атак**

<span id="page-8-0"></span>Залежно від розміщення, IDS працює по-різному і може бути розділена на мережеву IDS (NIDS) , IDS на основі хосту (HIDS) і IDS на основі стека (SIDS) (рис. 1.3).

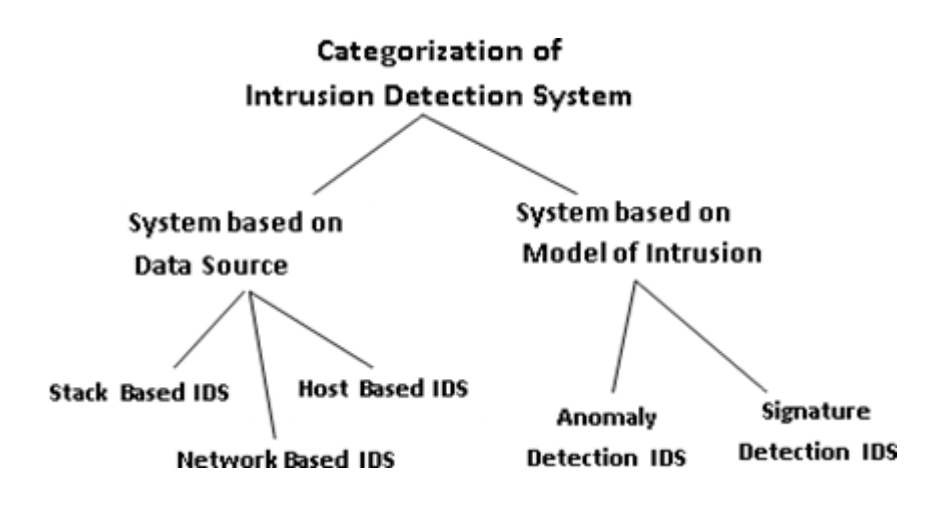

Рисунок 1.3 – Категоризація систем виявлення атак

SIDS – це новітня технологія, яка працює шляхом ретельної інтеграції зі стеком TCP/IP, дозволяючи спостерігати за пакетами, коли вони переміщуються вгору по рівнях OSI. Спостерігаючи за пакетом таким чином IDS витягує пакет зі стека до того, як операційна система або програма матиме шанс обробити пакети.

NIDS сканує величезні обсяги мережевої активності на рівні маршрутизатора та позначає підозрілі передачі, такі як підробка IP, атаки DoS, отруєння кешу ARP, пошкодження імен DNS та атаки «людина посередині».

HIDS відстежує декілька файлів журналів на хості (ядро, система, мережа, брандмауер), щоб виявити неправильне використання або вторгнення. Крім того, HIDS забезпечує цілісність критичних даних на хості шляхом перевірки контрольних сум файлів (md5 або sha1). Якщо контрольні суми не збігаються, HIDS повідомляє про це адміністратора.

### **1.4 Мета NIDS та HIDS**

<span id="page-9-0"></span>І HIDS, і NIDS (рис. 1.4) фіксують мережевий трафік і порівнюють зібрану інформацію з попередньо визначеними шаблонами, щоб виявити атаки та вразливості.

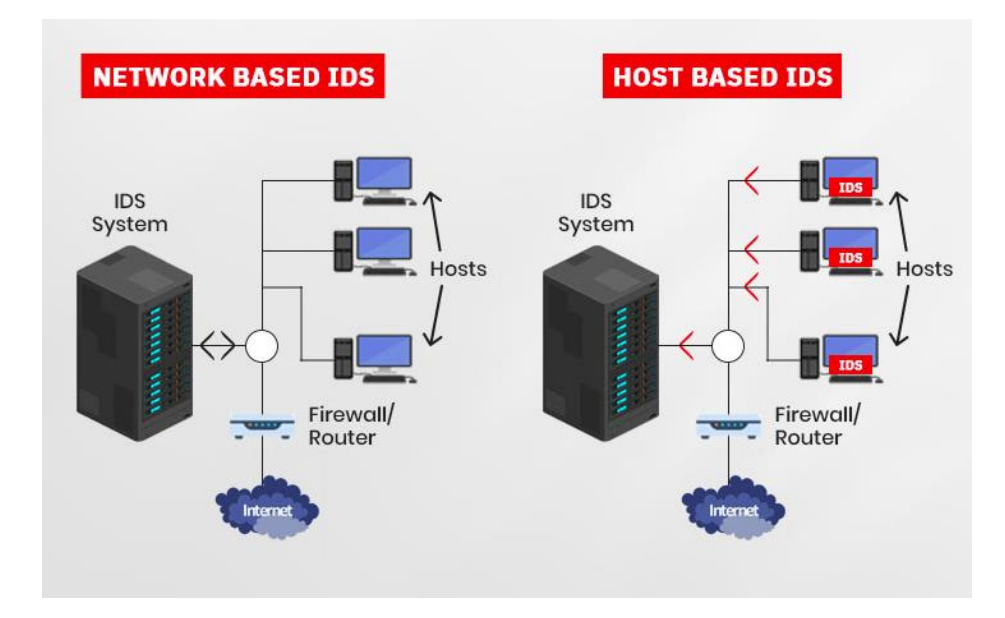

Рисунок 1.4 – Як функціонують NIDS та HIDS

## **1.5 Порівняння NIDS та HIDS**

<span id="page-10-0"></span>Основні функції HIDS досліджують конкретні дії на базі хоста, наприклад, яке програмне забезпечення було використано, до яких документів було здійснено доступ і яка інформація міститься в журналах ядра. У той же час NIDS досліджують потік даних між комп'ютерами (мережевий трафік). Таким чином, NID можуть виявити хакера, поки він не здійснить несанкціоновану атаку, тоді як HID не зрозуміють, що щось не так, поки хакер не зламав систему.

Крім місця розташування, IDS можна класифікувати за методом виявлення (рис. 1.5).

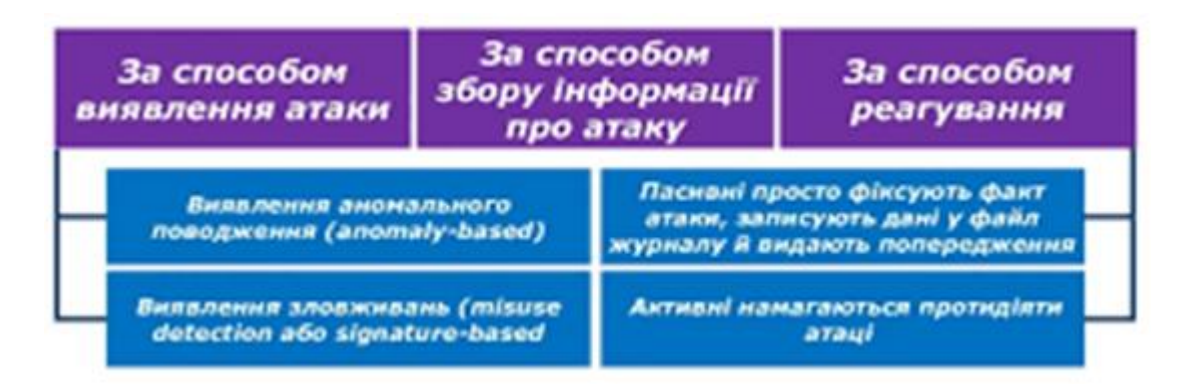

Рисунок 1.5 – Класифікація IDS за методом виявлення

На основі сигнатур – ці системи здійснюють пошук шаблонів у трафіку та порівнюють їх із базою даних підписів. Хоча системи на основі сигнатур можуть легко виявити відомі шкідливі шаблони, вони не можуть визначити нові атаки, оскільки їх шаблон недоступний у базі даних. База сигнатур повинна постійно оновлюватися, як і антивірусні бази. Цей метод виявлення дає найменшу кількість помилкових спрацьовувань.

На основі аномалій – замість того, щоб покладатися на бази даних сигнатур для запобігання відомим атакам, цей метод заснований на машинному навчанні. Спочатку IDS створює модель на основі надійної діяльності, а потім порівнює нові дії в системі з початковою моделлю. Цей метод виявлення може викликати помилкові спрацьовування, оскільки діяльність, яка спочатку не моделювалася як надійна, може спровокувати IDS.

На основі правил/політики – цей метод покладається на базу знань адміністратора, а також конструкції логічного й умовного програмування (якщо УМОВА виконай ДІЯ), як показано на рис. 1.6.

| <b>Rule Types</b> | <b>SNO</b><br><b>RT</b> | Suricata | <b>OSS</b><br>EC | <b>Rule Types</b> | Snort | Suricata | <b>OSSE</b><br>C |
|-------------------|-------------------------|----------|------------------|-------------------|-------|----------|------------------|
| bad-traffic       | yes                     | yes      | yes              | attack-responses  | yes   | yes      | yes              |
| exploit           | yes                     | yes      | yes              | oracle            | yes   | yes      | yes              |
| scan              | yes                     | yes      | yes              | mysql             | yes   | yes      | yes              |
| finger            | yes                     | yes      | yes              | snmp              | yes   | yes      | yes              |
| ftp               | yes                     | yes      | yes              | smtp              | yes   | yes      | <b>YES</b>       |
| telnet            | yes                     | yes      | yes              | imap              | yes   | yes      | yes              |
| rpc               | yes                     | yes      | yes              | pop2              | yes   | yes      | no               |
| rservices         | yes                     | yes      | yes              | pop3              | yes   | yes      | yes              |
| dos               | yes                     | yes      | yes              | nntp              | yes   | yes      | yes              |
| ddos              | yes                     | yes      | yes              | web-attacks       | yes   | yes      | yes              |
| dns               | yes                     | yes      | yes              | backdoor          | yes   | yes      | yes              |
| tftp              | yes                     | yes      | yes              | shellcode         | yes   | yes      | ves              |
| web-cgi           | yes                     | yes      | yes              | policy            | yes   | yes      | yes              |
| web-coldfusion    | yes                     | yes      | yes              | porn              | yes   | yes      | yes              |
| web-iis           | yes                     | yes      | yes              | info              | yes   | yes      | yes              |
| web-frontpage     | yes                     | yes      | yes              | icmp-info         | yes   | yes      | yes              |
| web-misc          | yes                     | yes      | yes              | virus             | yes   | yes      | yes              |
| web-client        | yes                     | yes      | yes              | chat              | yes   | yes      | yes              |
| web-php           | yes                     | yes      | yes              | multimedia        | yes   | yes      | yes              |
| sql               | yes                     | yes      | yes              | p2p               | yes   | yes      | yes              |
| x11               | yes                     | yes      | yes              | spyware-put       | yes   | yes      | no               |
| ssh               | yes                     | yes      | yes              | specific-threats  | yes   | yes      | yes              |
| icmp              | yes                     | yes      | yes              | experimental      | yes   | yes      | yes              |

Рисунок 1.6 – таки, які можна виявити за допомогою різних IDS

#### **1.5 Перспективи викликів IDS**

<span id="page-12-0"></span>Продуктивність поточних IDS не захищає зростаючу кількість типів атак, оскільки багато поточних IDS все ще базуються на правилах, які вручну створені експертами і описують лише відомі сигнатури атак. Існує три точки зору технічних проблем у IDS на основі машинного навчання, а саме: вилучення ознак, побудова класифікатора та послідовне передбачення шаблонів.

1. Виділення ознак є основою для високоефективного виявлення вторгнень.

Якщо функції вибрано неправильно, то на кінцеву продуктивність моделей виявлення сильно вплине.

2. Побудова класифікатора.

Точність класифікації більшості існуючих методів потребує покращення, оскільки дуже важко виявити багато нових атак шляхом навчання лише обмежених даних аудиту. Використання стратегії виявлення аномалій може виявити нові атаки, але частота помилкових тривог зазвичай дуже висока, оскільки дуже добре моделювати нормальні моделі також важко. Таким чином, побудова класифікатора в IDS залишається ще одним технічним завданням для виявлення вторгнень на основі машинного навчання.

3. Послідовне передбачення шаблону.

Проблему виявлення вторгнень на основі хоста можна розглядати як проблему послідовного передбачення, оскільки важко визначити одну коротку послідовність системних викликів як нормальну чи ненормальну, а між послідовностями існують внутрішні тимчасові зв'язки. Хоча ми все ще можемо перетворити вищезазначену проблему на проблему статичної класифікації, зіставляючи весь слід процесу з вектором ознак, було показано, що динамічні методи моделювання поведінки, такі як приховані моделі Маркова (HMM), більше підходять для цього різновиду проблеми виявлення вторгнення.

#### **1.6 Ідеальна система виявлення вторгнень**

<span id="page-12-1"></span>Ідеальна система виявлення вторгнень повинна вирішувати такі проблеми, незалежно від механізму, на якому вона заснована:

1. Система повинна працювати постійно без нагляду людини. Вона повинна бути достатньо надійною, щоб мати змогу працювати у фоновому режимі системи, за якою спостерігають.

2. Це не має бути "чорний ящик". Тобто внутрішня робота системи має бути оглянутою ззовні.

3. Вона повинна протистояти підривній діяльності. Система має стежити за собою, щоб переконатися, що вона не була підірвана.

4. Накладні витрати на систему мають бути мінімальними. Система, яка сповільнює роботу комп'ютера, просто не використовуватиметься.

5. Система повинна спостерігати відхилення від нормальної поведінки.

6. Кожна система має різну схему використання, і захисний механізм повинен легко адаптуватися до цих шаблонів.

7. Вона повинна мати справу зі зміною поведінки системи з часом у міру додавання нових програм. З часом профіль системи буде змінюватися.

8. Її має бути важко обдурити.

#### **1.7 Порівняння Firewall та IDS**

<span id="page-13-0"></span>Firewall обмежує доступ до мережі, перевіряючи трафік і вирішуючи, які пакети мають бути дозволені. Firewall відстежує порти, які підключають мережу до Інтернету, і перевіряє пакети даних, перш ніж дозволити їм пройти. Firewall може прийняти пакет, скинути його або відхилити, повернувши відправнику (табл. 1.1).

Таблиця 1.1

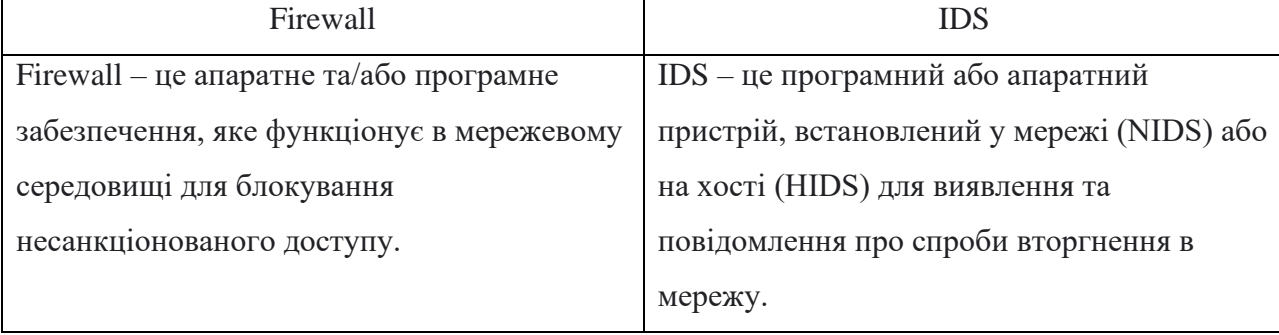

### Порівняння Firewall та IDS

15

<span id="page-14-0"></span>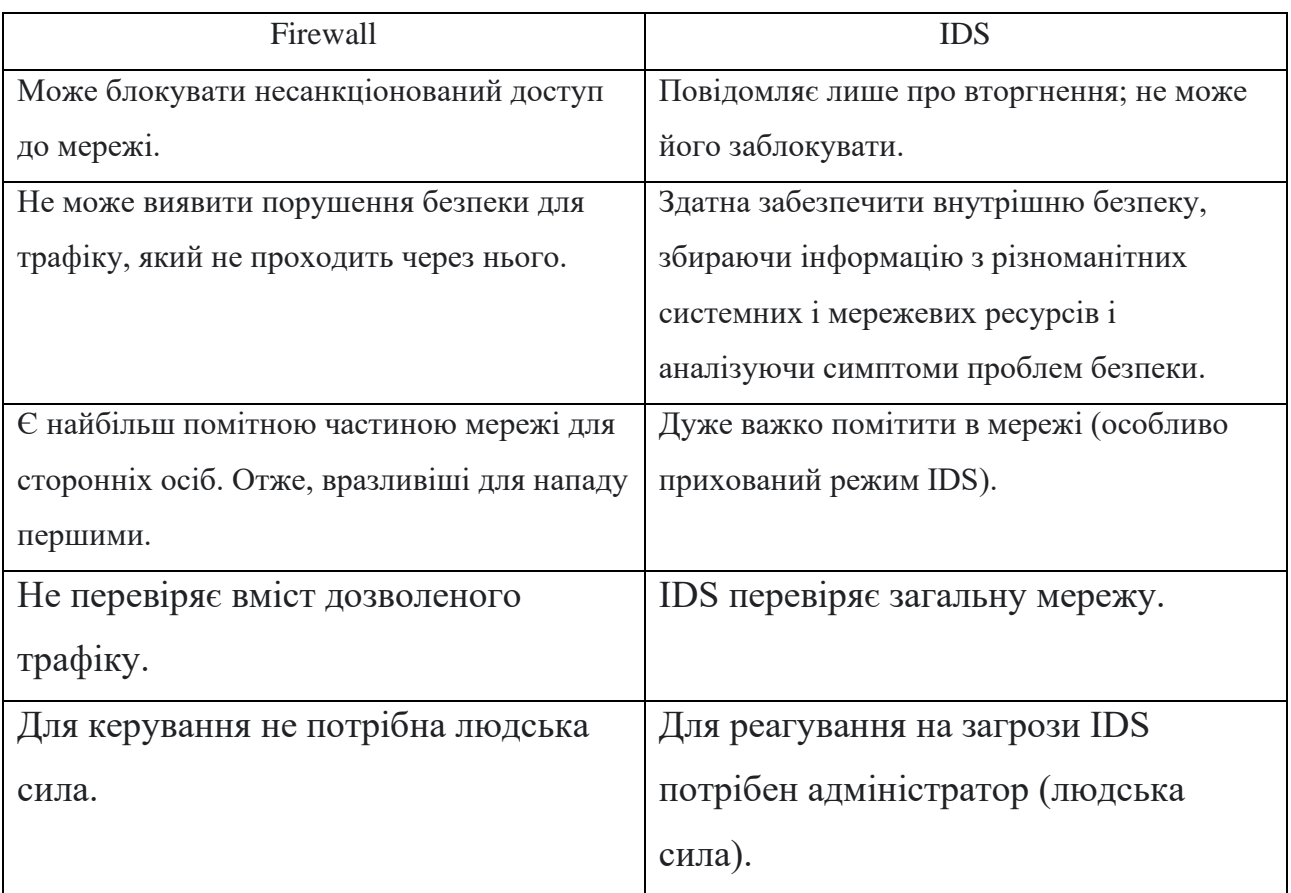

## **1.8 Порівняння IDS та IPS**

<span id="page-14-1"></span>IPS – це інструмент безпеки мережі (який може бути апаратним пристроєм або програмним забезпеченням), який постійно контролює мережу на наявність шкідливої діяльності та вживає заходів, щоб запобігти її, включаючи звітування, блокування або видалення, коли це сталося.

IPS зазвичай записує інформацію, пов'язану з спостережуваними подіями, повідомляє адміністраторів безпеки про важливі спостережувані події та створює звіти. Багато IPS також можуть реагувати на виявлену загрозу, намагаючись запобігти її успіху. Системи використовують різні методи реагування, які передбачають, що IPS зупиняє саму атаку, змінює середовище безпеки або змінює вміст атаки.

IPS розглядаються як доповнення до систем виявлення вторгнень (IDS), оскільки як IPS, так і IDS керують мережевим трафіком і системною діяльністю для зловмисної діяльності.

Основна відмінність між ними полягає в тому, що IDS – це система моніторингу, а IPS - це система управління.

IDS жодним чином не змінює мережеві пакети, тоді як IPS запобігає доставці пакету на основі вмісту пакета, подібно до того, як брандмауер запобігає трафіку за IP-адресою.

IDS слід розташовувати після брандмауера, тоді як IPS слід розміщувати після пристрою брандмауера в мережі (рис. 1.7).

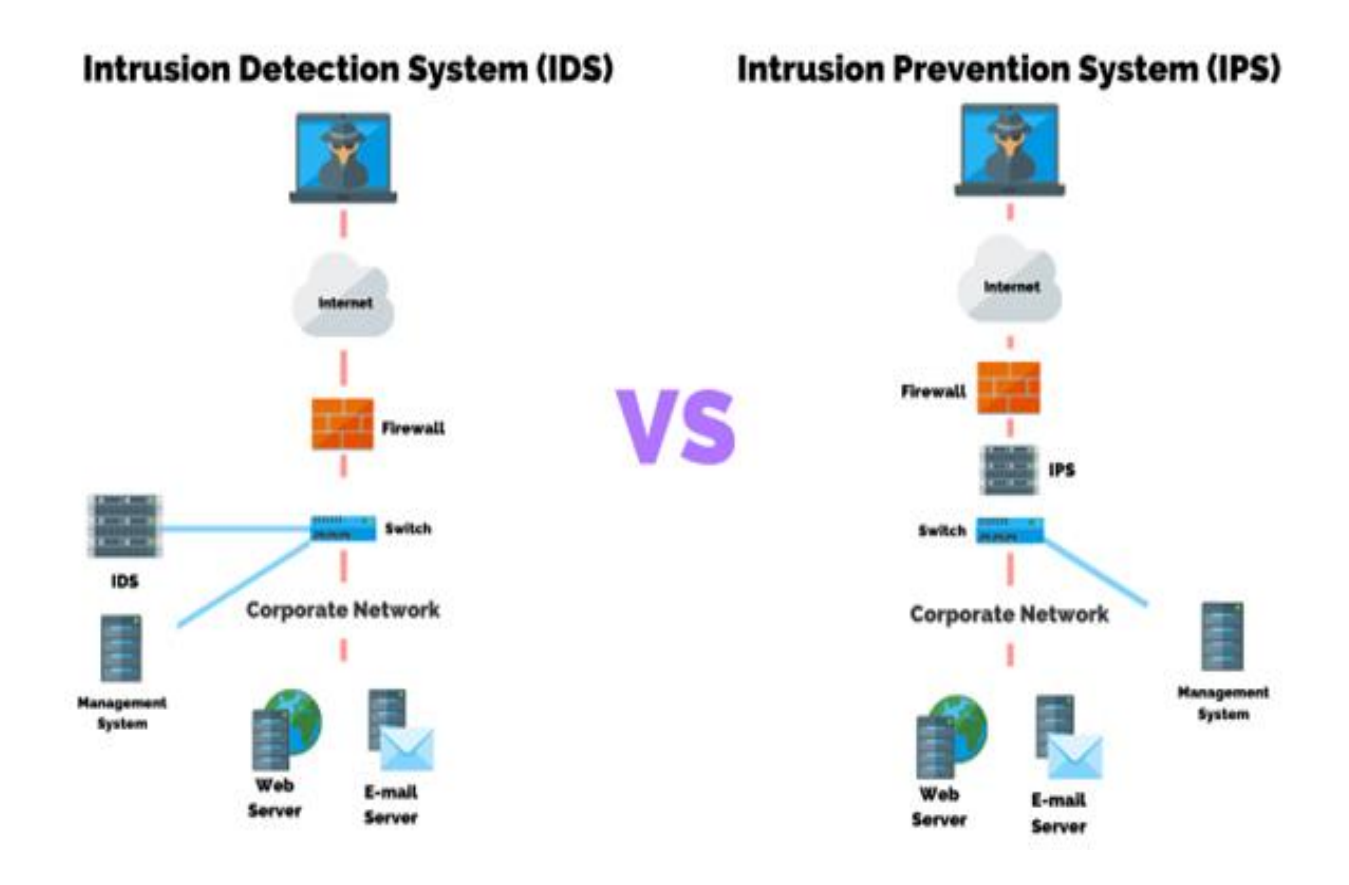

Рисунок 1.7 – Розташування IDS та IPS

Порівняємо IDS і IPS (табл. 1.2).

# Порівняння IDS і IPS

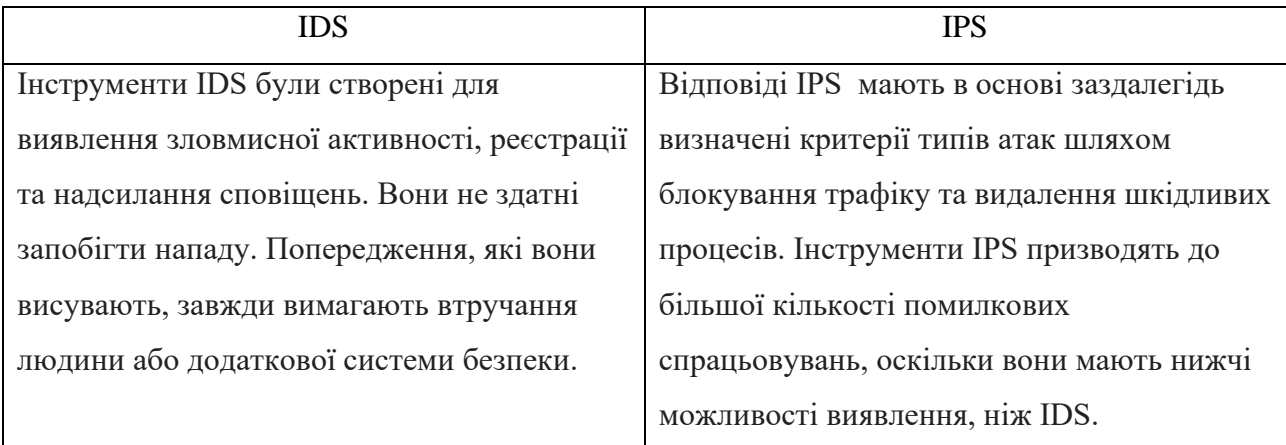

## **2 СИСТЕМА ВИЯВЛЕННЯ АТАК SURICATA**

#### <span id="page-17-0"></span>**2.1 Характеристика системи виявлення атак Suricata**

<span id="page-17-1"></span>Suricata – це механізм виявлення загроз у реальному часі, який допомагає захистити вашу мережу від загроз шляхом активного моніторингу мережевого трафіку та виявлення шкідливої поведінки на основі написаних правил (рис. 2.1).

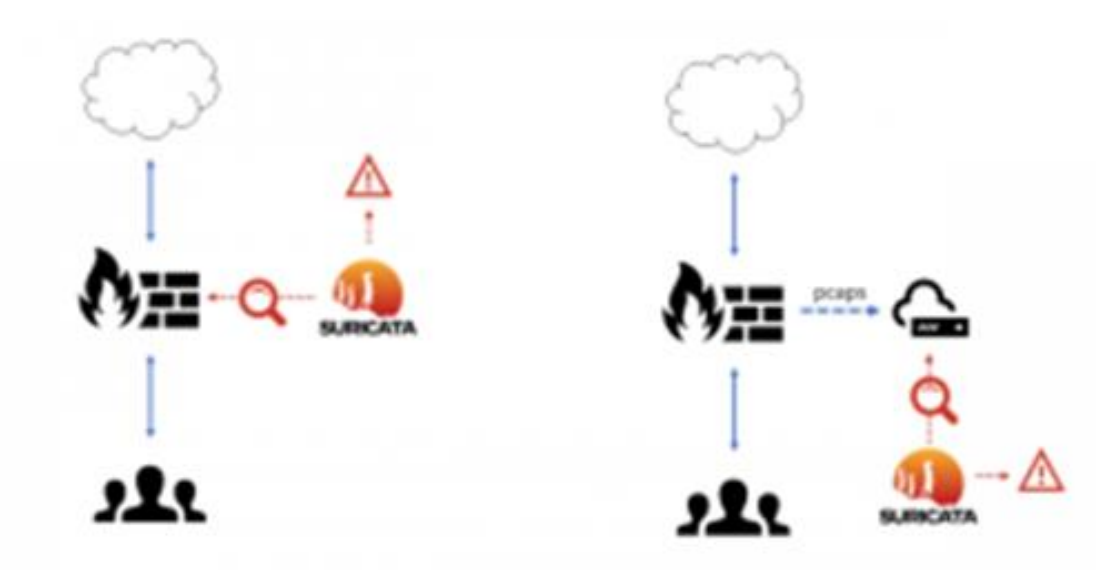

Рисунок 2.1 – Ліворуч: Suricata як моніторинг мережі; праворуч: Suricata як аналізатор пакетів

Вона може працювати в режимі моніторингу безпеки мережі, а також може бути налаштована як система запобігання вторгненню (IPS) або система виявлення вторгнень (IDS).

Проект Suricata є відкритим вихідним кодом і виділяється з-поміж таких альтернатив, як Snort, Zeek або Segan, завдяки підтримці багатопотокової роботи, протоколювання HTTP/TLS та інших корисних функцій.

Перед розгортанням Suricata має бути налаштована для таких змінних: який інтерфейс мережі використовувати, який діапазон IP-адрес буде ідентифікований як внутрішня мережа, і який діапазон IP-адресів слід вважати зовнішньою мережею.

Home\_Net – ця змінна використовується для визначення внутрішньої мережі, яка має бути захищена.

External Net використовується для визначення зовнішньої мережі.

Af-packet interface – змінна інтерфейсу в af-packet використовується для визначення мережевого інтерфейсу, який Suricata має використовувати для моніторингу.

## <span id="page-18-0"></span>**2.2 Історія проекту Suricata**

Проект стартував у 2009 р., а перший офіційний реліз відбувся в 2010 р..

Початкова мета проекту Suricata IDS полягала в розробці механізму виявлення вторгнень на основі сигнатур, схожого на його попередника Snort, але з іншими технологічними можливостями. Метою було побудувати NIDS, яка б використовувала ту ж мову виявлення, що й Snort, і зосередилася на спільноті. Ранні технологічні рішення полягали у впровадженні багатопоточності, розширеній підтримці HTTP і незалежному від порту розпізнаванні протоколу.

OISF, неприбуткова організація, наглядає за еволюцією платформи, створена для отримання коштів та піклування про сприяння та організацію зростання Suricata. Хронологія основних версій Suricata показана на рис. 2.2.

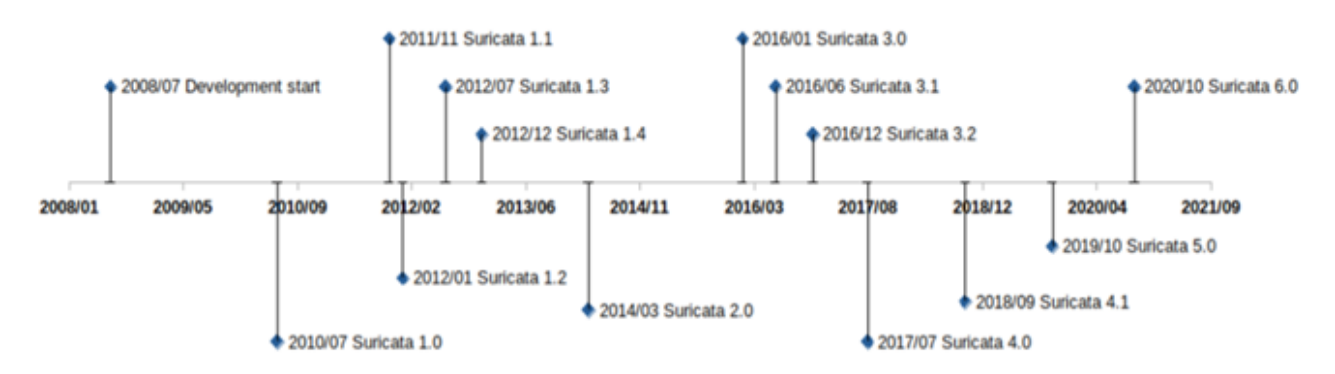

Рисунок 2.2 –Хронологія основних версій Suricata

Suricata 1.0.

Розуміння протоколу HTTP було, безумовно, найважливішим проривом у першому релізі.

Опублікована в липні 2010 р. після двох років розробки, змогла прочитати набір правил Snort, але також використовувала серію нових ключових слів для пошуку вмісту в полях протоколу HTTP за допомогою підходу, не залежного від портів.

Ще однією важливою особливістю Suricata 1.0 було розпізнавання протоколів. Двигун аналізує початок обміну в потоці, щоб дізнатися, який це протокол повністю незалежний від порту рівня 4. Ця функція, що не залежить від портів, мала великий вплив на швидкість виявлення, оскільки багато шкідливих програм у той час використовували порт із високим номером для підключення до серверів командування та керування та HTTP для обміну інформацією.

Завдяки можливості знаходити HTTP незалежно від порту, що є великим досягненням, Suricata змогла точно виявити шкідливе програмне забезпечення.

Suricata також запропонувала багатоетапне виявлення завдяки включенню ключових слів, які були першим кроком до подолання низької виразності мови підписів, успадкованої від Snort.

Наприклад, сімейство ключових слів «flowbits» забезпечило спосіб передачі інформації між підписами і таким чином дозволити користувачам створити механізм стану. Хоча це було обмежено описом стану всередині єдиного потоку, це був справжній прогрес.

Ще одна особливість першого випуску порушила попереднє суворе визначення того, що таке IDS: реєстрація HTTP-запитів до файлу. Цього не було в початкових специфікаціях, але виявилося, що вона не надто складна у збірці і не мала начного впливу на продуктивність. Цей підхід продовжує визначати весь розвиток Suricata.

Suricata 1.2 (січень 2012 р.).

Інформація про транзакцію файлів була додана з версією 1.2 і була розширена у версії 1.3, реалізованій через шість місяців. Розуміння протоколу HTTP дало Suricata можливість побачити, що було передано в запитах, тому було логічним вилучення переданих файлів.

Це додалося у версії 1.2 разом із обчисленням контрольної суми файлу та журналом транзакцій. У Suricata 1.3 було додано ключове слово «filemd5», щоб перевірити, чи була контрольна сума md5 переданого файлу в списку, що зберігається у файлі. Пізніше ця функція буде розширена до sha1 і sha256 з ключовими словами «filesha1» і «filesha256».

Suricata 1.3 (липень 2012 р.).

Разом із Suricata 1.3 з'явилася підтримка TLS. Ця реалізація не включає дешифрування, а натомість є аналізом рукостискання TLS з вилученням унікальних характеристик транзакції, таких як тема сертифіката, емітент та його відбиток.

На цьому етапі зрозуміло, що Suricata відходить від класичної ролі IDS як презентатора простих даних. Система використовує складне декодування та вилучення даних, які просто не видно неозброєним оком. Це почалося з декомпресії повідомлення HTTP і продовжувалося з цього моменту.

Ця підтримка TLS тепер використовується для боротьби з еволюцією шкідливих програм, які почали використовувати зашифрований зв'язок. Наприклад, наявні на даний момент підписи тепер легко виявляють підключення до серверів із використанням конфігурацій OpenSSL за замовчуванням.

У цьому випуску також були додані виділені ключові слова TLS, і всі події TLS реєструються у спеціальному файлі.

Цей змішаний підхід – використання одночасно IDS і моніторингу безпеки мережі (NSM) – ґрунтується на тому, що було зроблено з HTTP. І надалі стане нормою. Тобто для кожного нового підтримуваного протоколу буде: додавання динамічної ідентифікації протоколу, реєстрація подій, пропозиція виділених ключових слів і розпакування файлів. Розвиток підтримки TLS тривав у кількох версіях Suricata.

Suricata 1.4 (грудень 2014 р.).

Suricata додала другу основну мову підпису на Lua, легкій, багатопарадигмовій мові програмування, розробленій переважно для вбудованого використання в додатках.

Тепер підписи могли включати сценарій Lua як функцію. Цей сценарій використовує доступні для Suricata буфери, такі як вміст пакету або інформація

TLS, і повертає значення 1 для збігу і 0 для відсутності збігу. Сценарій Lua також може створювати або змінювати flowbits змінні.

Завдяки цій додатковій можливості Suricata тепер мала справжню мову програмування, яку система могла використовувати для збереження станів. Це відкрило низку можливостей. Підтримка Lua, наприклад, могла бути використана для написання дуже точного підпису для виявлення спроб атаки Heartbleed. Фактично, цей підпис був доступний через кілька годин після оголошення атаки, і був би єдиним підхідом на основі сигнатур IDS, що забезпечував точне виявлення Heartbleed.

На жаль, підтримка Lua не мала того успіху, якого очікувала команда розробників – і з банальної причини. Для оцінки з підписом сценарій Lua для підпису має бути вставлений як файл поруч із файлом підписів. Але додавання цього типу файлів не підтримувалося існуючими інструментами керування підписами/правилами, і жодна велика організація з дослідження загроз не поширювала підписи за допомогою Lua з цієї простої причини. Інтерес до Lua існує і сьогодні, і посилення діяльності навколо інструментів керування підписами означає, що все ще є певна надія на підписи Lua.

Suricata 2.0 (березень 2014 р.).

Важливою віха в еволюції Suricata. Це сталося з додаванням JSON як бажаного формату для подій, створених Suricata. JSON забезпечив простий у розширенні та простий у використанні формат для всіх подій Suricata.

Завдяки форматуванню JSON було легко надіслати дані, згенеровані Suricata, до таких інструментів, як Elastic stack або Splunk. І вони поставлялися з вбудованою можливістю «кореляції», яку можна створити, використовуючи назву використовуваних полів. IP-адреса джерела завжди є полем «src\_ip». Крім того, усі події тепер можна знайти в одному файлі (за замовчуванням), що містить різні типи журналів, попереджень та/або окремі транзакції DNS, SSH, TLS, HTTP, наприклад, і навіть дані про продуктивність.

Suricata 3.0 (січень 2016).

Була опублікована в січні 2016 року, основною новою функцією було ключове слово «xbits». Концепція xbits полягає в тому, щоб вийти за межі обмежень

потокових біт, які не можна було використовувати в атаках з кількома потоками. Xbits – це еволюція потокових біт, у яких змінна приєднується до IP-адреси або до пари IP. Потім підписи можуть співпрацювати всередині кінцевого автомата, який не обмежується одним потоком.

Suricata 4.0 (липень 2017).

На додаток до підтримки низки нових протоколів, Suricata 4.0 представила в ядро більш безпечну та ефективну загальну техніку розбору. Використання комбінації мови Rust і парсера Nom заклало основу для швидкого збільшення кількості протоколів, які підтримує Suricata, без шкоди для безпеки та стабільності двигуна. Це виявиться критичним для відкриття шляху для повної функціональності NSM (рис. 2.3).

" $smb$ ": { "id": 3, "dialect": "2.10", "command": "SMB2 COMMAND TREE CONNECT". "status": "STATUS\_SUCCESS", "status code": "0x0" "session id": 4398046511121, "tree  $id$ ": 1, "share": "\\\\admin-pc\\c\$", "share type": "FILE"

Рисунок 2.3 – Підоб'єкт SMB у події smb

Suricata 5 (жовтень 2019 р.).

Введення наборів даних додало можливість збігу в списку з більш ніж 50 різних буферів, а також звіряти список імен хостів з «відомо поганою» базою даних у імені хосту HTTP або в індикації імені сервера TLS.

Важливо, що ці списки можуть включати кілька елементів або мільйони з них, не погіршуючи продуктивність системи. Це ключова особливість, враховуючи тенденцію до обміну інформацією про загрози та використання таких інструментів, як MISP.

Ще одним дуже цікавим аспектом наборів даних є здатність Suricata додавати та видаляти елементи з набору за допомогою сигнатур, щоб ініціювати ці зміни.

Suricata 6 (жовтень 2020 р.).

Основним внеском Suricata 6 було розширення корпусу підтримуваних протоколів. З огляду на те, що майже половина з 10 мільйонів найкращих веб-сайтів підтримують протокол HTTP/2, для Suricata було важливо мати можливість реєструвати транзакції протоколу HTTP/2 і запускати на ньому виявлення загроз.

У цій версії також додана підтримка інших важливих протоколів, зокрема телеметричного транспорту черги повідомлень для середовищ Інтернету речей (IoT) та віддаленого буфера кадрів (використовується для сеансів віддаленого робочого столу).

Оскільки користувачі розгортають Suricata в середовищах зі швидкістю 100 Гбіт/с, а протоколювання прикладного рівня є важливою функцією, кількість подій, що генеруються в секунду, може бути досить високою. Наприклад, нерідкі випадки, коли розгортання зі швидкістю 100 Гбіт/с генерує сотні тисяч подій за секунду на одному зонді. Із Suricata 6 це було замінено користувацьким генератором JSON, написаним на Rust, що значно знижує навантаження на продуктивність журналу.

Suricata.

Спочатку створена як краща версія класичної системи виявлення вторгнень, Suricata з тих пір перетворилася на новий потужний клас інструментів безпеки мережі, забезпечуючи як сучасну систему виявлення вторгнень, так і систему моніторингу мережевої безпеки в єдиному високо продуктивному двигуні. Більше не потрібно розгортати дві окремі системи або навіть дві системи, інтегровані в одну. Suricata може виконувати обидві функції нативно.

Сьогодні ми бачимо постачальників інноваційних рішень, які розробили передові механізми виявлення інцидентів із збереженням стану та застосували машинне навчання поверх даних, наданих механізмом Suricata, щоб вирішити цю проблему. Але майбутні ітерації Suricata повинні будуть аналізувати більше внутрішніх протоколів, щоб залишатися актуальними.

## **2.3 Логи**

<span id="page-23-0"></span>Suricata постійно контролює мережу та генерує події на основі попереджень, аномалій, метаданих, інформації про файли та записів, що стосуються протоколу.

Логи як мережевих подій, так і працездатності suricata зберігаються в різних файлах і форматах у /var/log/suricata. Ці файли можна обробляти програмним забезпеченням сторонніх розробників для створення звітів і візуалізації, щоб краще зрозуміти, як поводиться Suricata.

EVE (extencible event format) – розширений формат події.

Основним файлом журналу подій є eve.json. це коли події зберігаються у форматі EVE.

Нижче наведено журнал EVE, який створює Suricata під час входу по SSH (рис. 2.4).

```
₹
"timestamp":"2019-10-07T23:37:32.964620+0000",
"flow id":1154589419900453,
"in i\bar{f}ace": "eth0",
"event type":"ssh"
"src i\bar{p}": "192.168.0.121",
"src_port":47202,
"dest_ip":"192.168.0.15",
"dest_port":22,
"proto":"TCP",
 "ssh":\{"client":{
                  "proto version":"2.0",
                  "software version": "libssh-0.6.3"
         },
         "server":{
                  "proto version":"2.0",
                  "software version": "OpenSSH 7.6p1 Ubuntu-4ub
         \}\}\mathcal{E}
```
Рисунок 2.4 – Журнал EVE

Startup messages – повідомлення про запуск.

Сервісні повідомлення suricata, включаючи повідомлення про запуск та інші консольні повідомлення, зберігаються в suricata.log.

Fast.log.

Файл fast.log також містить записи для мережевих подій і сповіщень, наприклад eve.json. Однак це формати одного рядка для легкої інтеграції із поширеними утилітами \*NIX, такими як grep та awk.

### **2.4 Правила Suricata**

<span id="page-25-0"></span>Правило складається з трьох частин: дії, заголовка та параметрів правила. Дія визначає, що станеться з пакетом, якщо він відповідає правилу:

- Pass пропустіть пакунок, не створюючи сповіщення.
- Drop якщо збігається, пакет буде негайно скинуто та записано в журнал.
- Reject так само, як і при дії «відкидання», пакет буде негайно скинуто та записано в журнал, але і відправник, і одержувач отримають пакет відхилення.
- Alert пакет дозволено пройти, але буде згенеровано сповішення.

Заголовок повідомляє Suricata, для якого протоколу призначене правило, і визначає IP-адресу джерела та призначення. Що стосується протоколу, то існує три основні різновиди:

- •TCP;
- •UDP;
- •ICMP.

Suricata також підтримує багато протоколів прикладного рівня, наприклад:

http, tls, ftp, dns, ssh, smtp та багато іншого.

Друга частина заголовка вказує IP-адресу та порт як джерела, так і призначення, структурований таким чином:

"IP джерела" "Порт джерела" -> "IP призначення" "Порт призначення".

Також можна знайти відповідність в обох напрямках, замінивши -> на  $\langle$  i написати "будь-який" замість діапазону або певної IP-адреси чи порту. Наступний рядок буде відповідати всім пакетам, які походять з IP-адреси \$EXTERNAL\_NET з будь-яким портом, спрямованим на IP-адресу \$HOME\_NET з портом 23.

## \$EXTERNAL\_NET any -> \$HOME\_NET 23.

Остання частина правила містить параметри, записані парами ключ-значення або лише як ключі, якщо параметр є лише ключовим словом.

Параметри розділяються крапками з комою і повністю вкладені в дужки.

Найпоширеніші варіанти, які можна вважати базовими для написання правил: msg – інформація щодо підпису та оповіщення;

sid – унікальний ідентифікаційний номер, присвоєний кожному правилу;

rev – представляє версію правила. Під час оновлення правила воно збільшується на 1.

Параметри правил, які складаються лише з msg, sid і rev, можуть виглядати так:

(msg: "Suspicious connection to port 20001"; sid:1252152; rev:1;)

Дія правила – це функціональна лінія поділу між IDS та IPS. IDS здатна лише ідентифікувати шкідливу поведінку, на відміну від IPS, який може як ідентифікувати, так і блокувати шкідливу поведінку, тим самим усуваючи мережі.

Примірник IDS повинен бути стратегічно розміщений в мережі, щоб він мав видимість для всієї мережевої активності, що походить зсередини та за межами мережі. Однак, коли справа доходить до налаштування IPS, окрім того, щоб Suricata працювала у вбудованому (IPS) режимі, також важливо переконатися, що IDS є точкою входу в мережу для інших хостів. Інакше Suricata не зможе скинути пакети.

## **3 ВСТАНОВЛЕННЯ ТА НАЛАШТУВАННЯ SURICATA**

## <span id="page-27-0"></span>**3.1 Системні вимоги**

<span id="page-27-1"></span>Мінімум 4 ГБ оперативної пам'яті та багатоядерний процесор для кращої продуктивності.

Встановлюю та налаштовую Suricata на Ubuntu 18.04 на віртуальну машину Virtual Box (рис. 3.1).

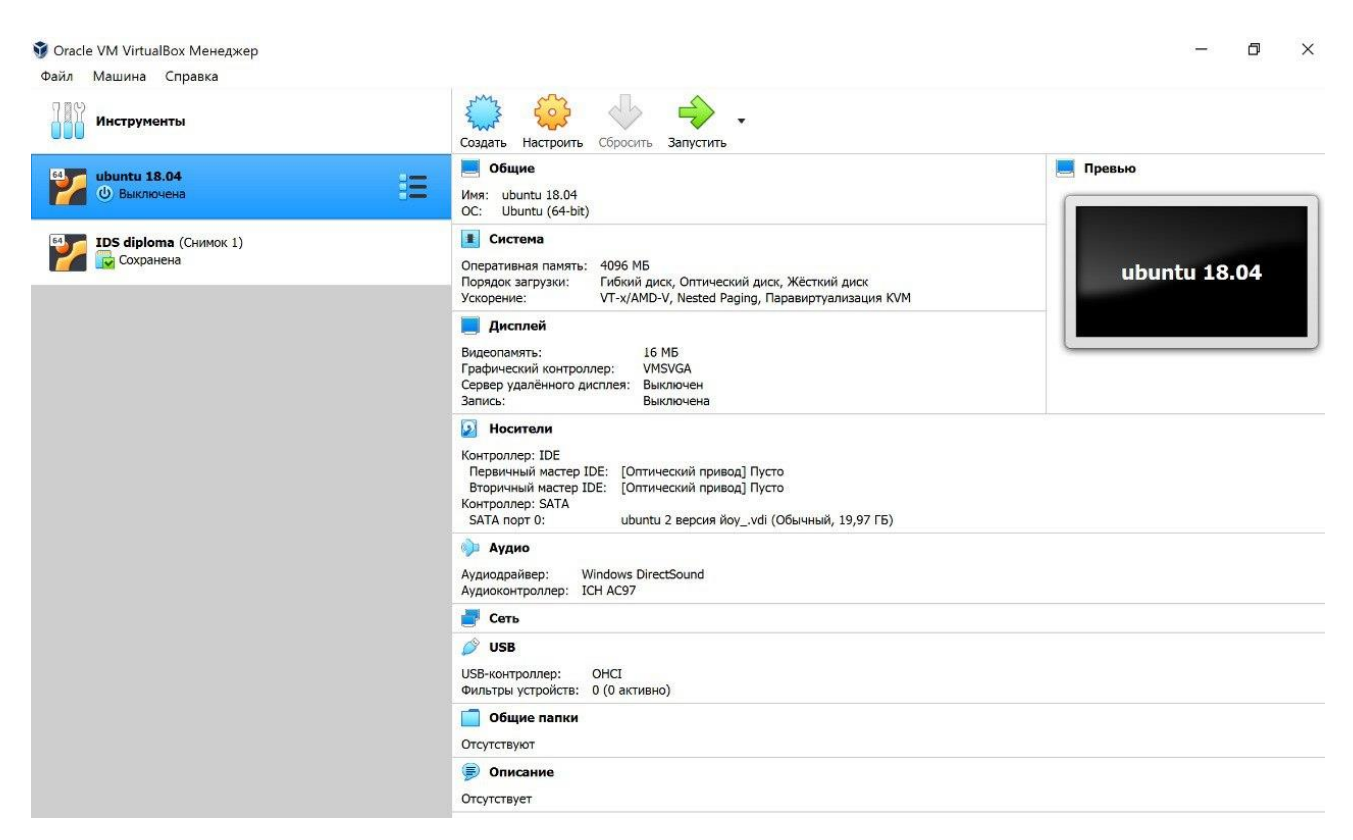

Рисунок 3.1 – Робота віртуальної машини Virtual Box

Існує два способи встановлення та налаштування Suricata в Ubuntu 18.04:

- 1. Встановлення з джерела.
- 2. Встановлення з репозиторію PPA.

## <span id="page-28-0"></span>**3.2 Встановлення Suricata**

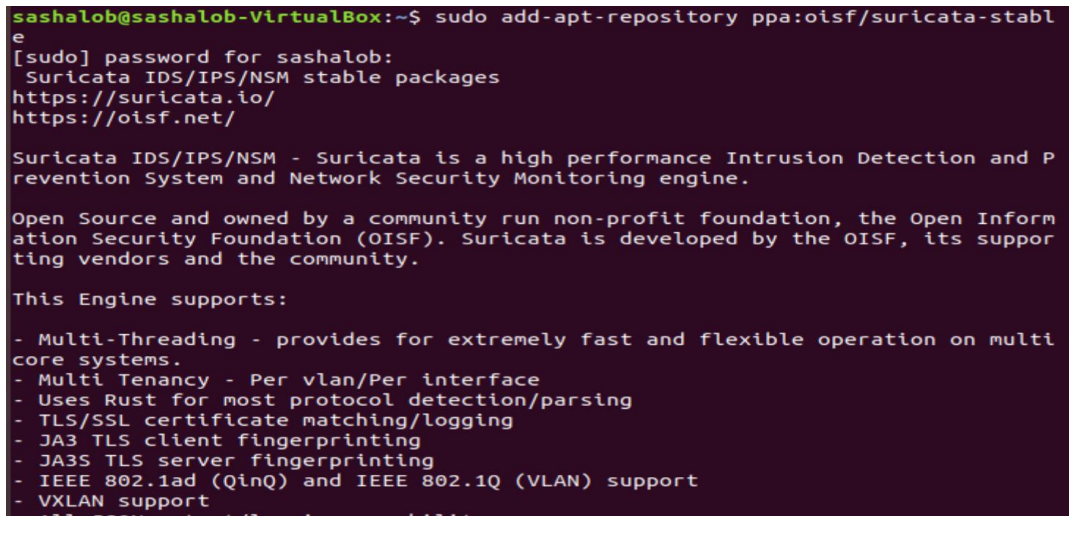

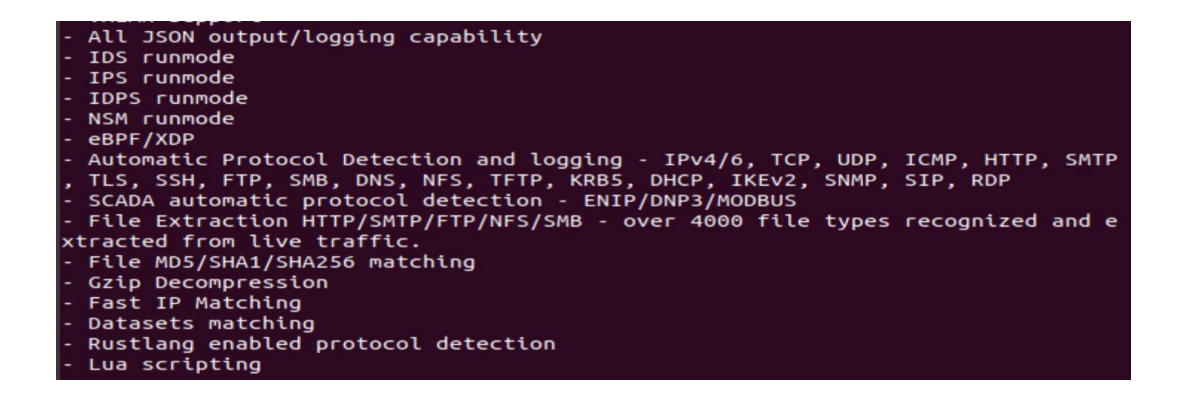

Додано спеціальний репозиторій PPA, і після оновлення індексу можна встановити Suricata.

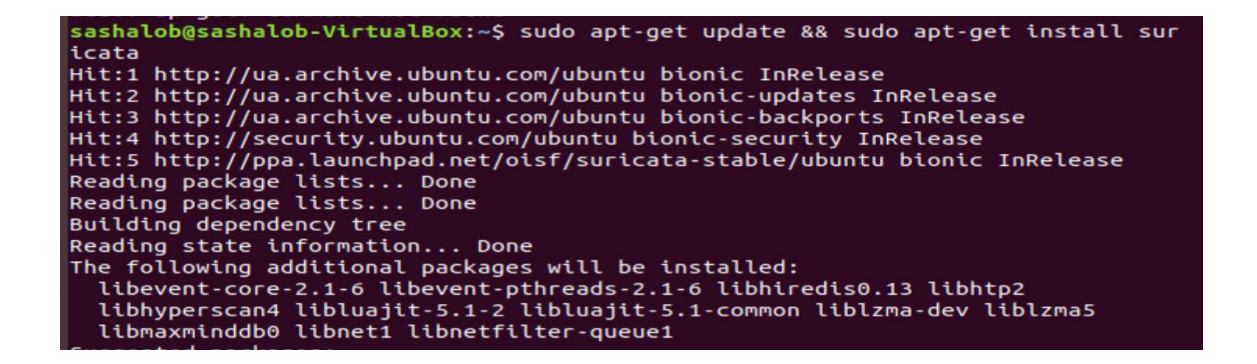

Після інсталяції Suricatа я перевіряю, яка версія Suricata запущена і з якими параметрами, а також стан служби.

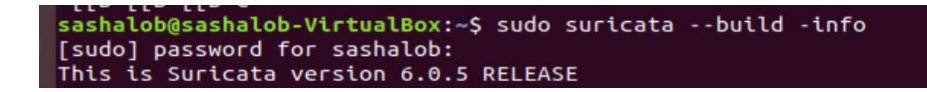

Встановлена версія 6.0.5.

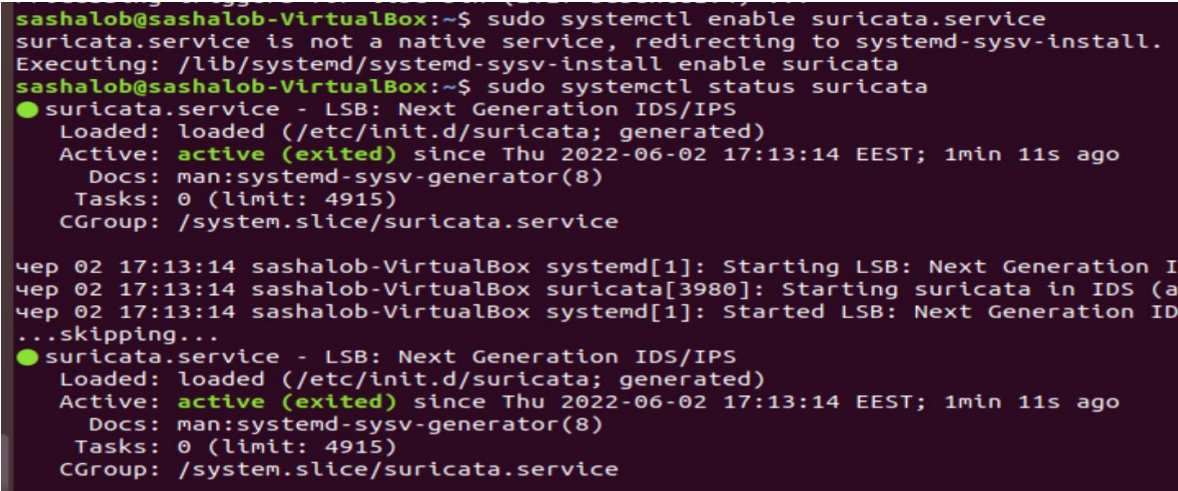

Мені не потрібно, аби програма працювала під час налаштування, тож я зупиняю її командою:

### sashalob@sashalob-VirtualBox:~\$ sudo systemctl stop suricata

Переглядаючи контент директорії /etc/suricata/, можна помітити файл конфігурації – suricata.yaml, а також директорію rules, де міститься набір правил, який встановлюється разом із Suricata.

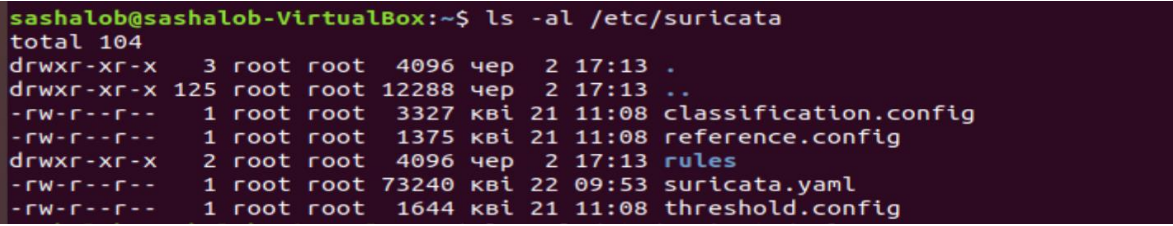

Переглядаючи директорію, можна ознайомитись зі списком всіх правил різних типів, що мають в основі певні протоколи.

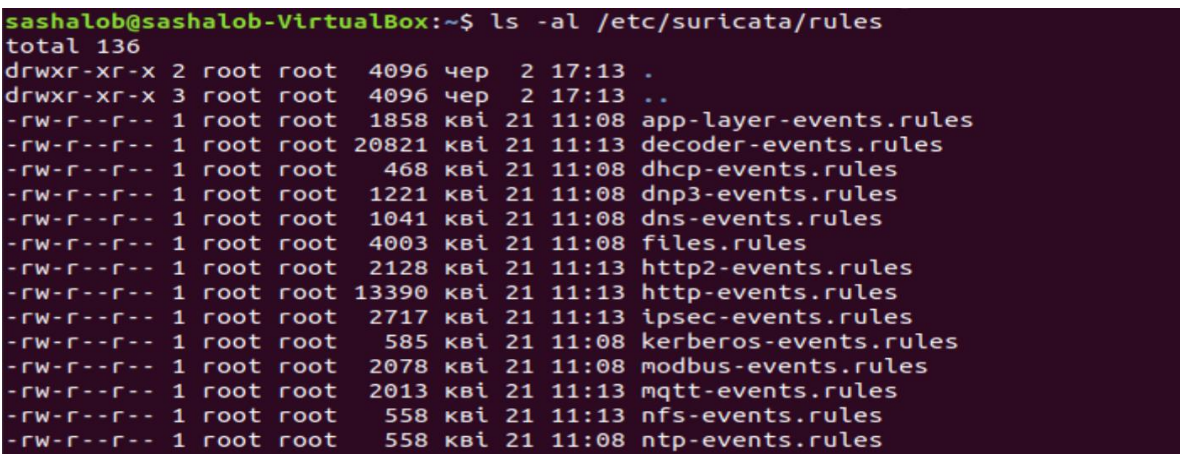

#### **3.3 Базове налаштування**

<span id="page-30-0"></span>Визначаємо інтерфейс та IP-адресу, на яких Suricata має перевіряти мережеві пакети.

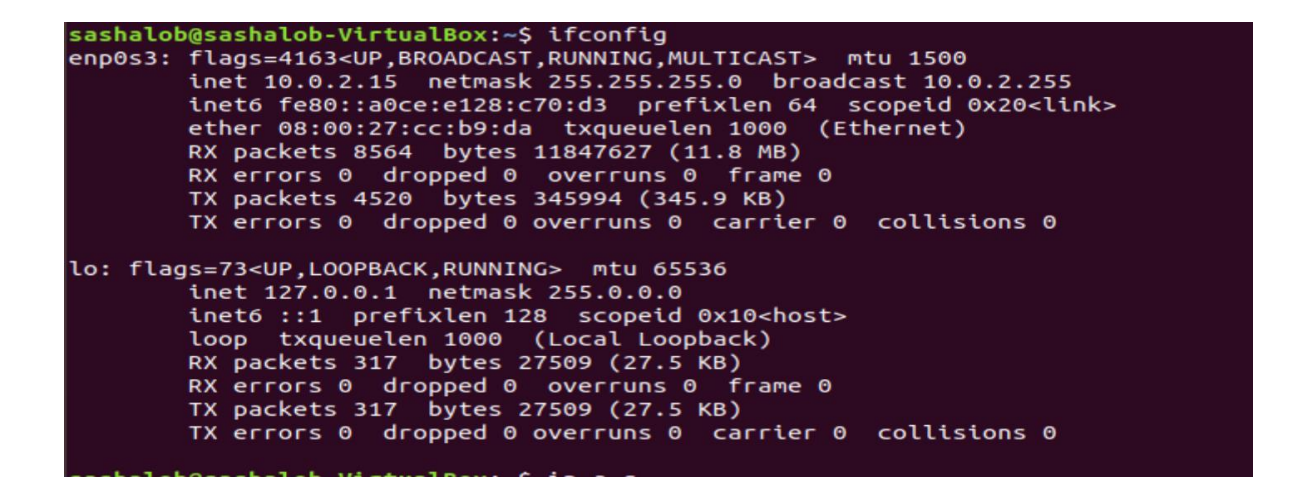

Бачимо, що мій інтерфейс enp0s3 і підмережа 10.0.2.15/24.

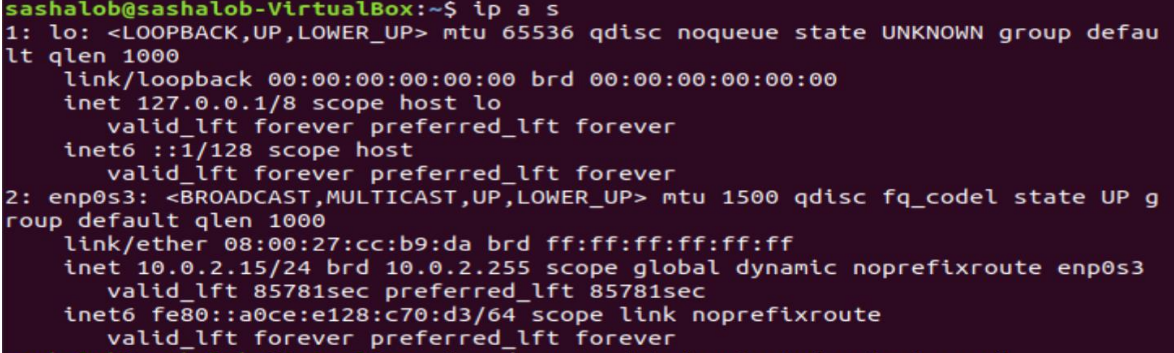

Використовую цю інформацію, щоб налаштувати Suricata.

Аби зробити зміни в файлі /etc/suricata/suricata.yaml використовуємо редактор nano та права суперкористувача.

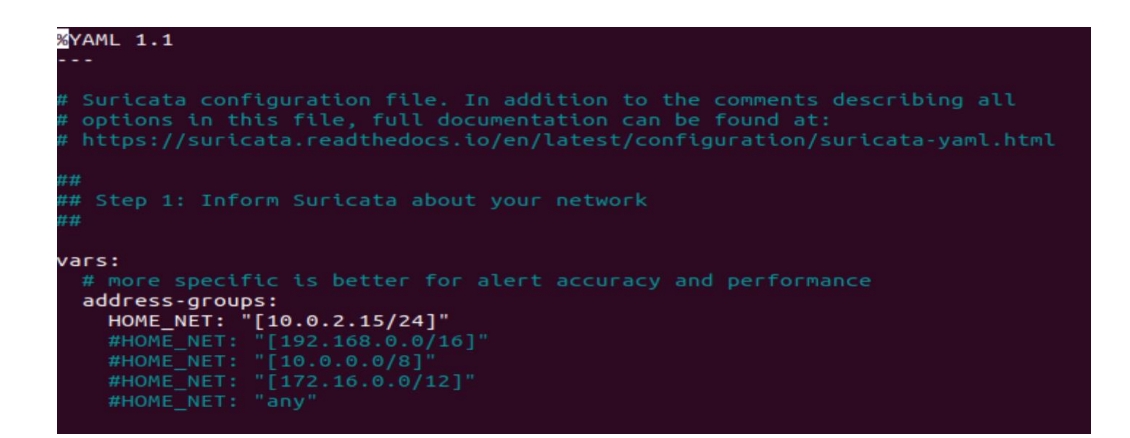

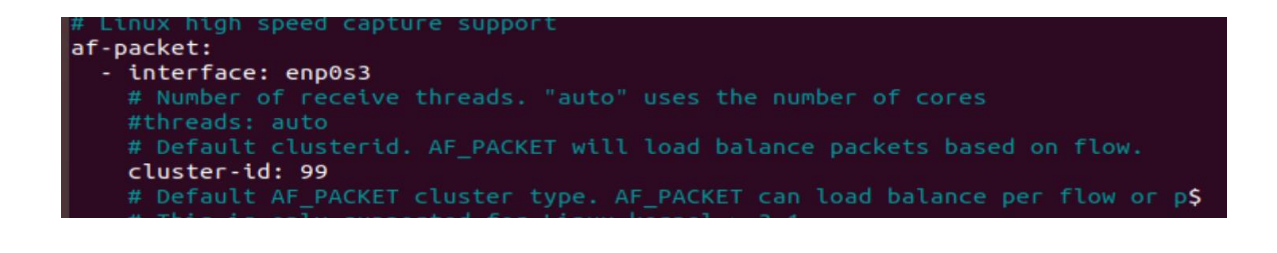

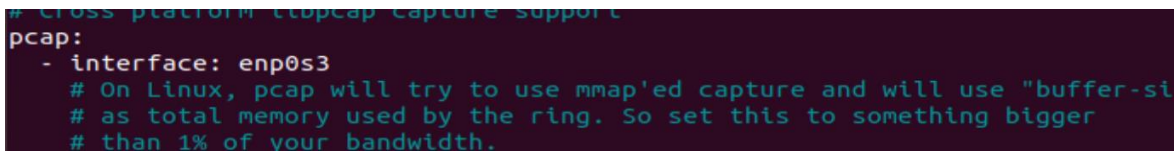

Suricata може включати поле ідентифікатора спільноти у вихідні дані JSON, щоб полегшити порівняння окремих записів подій із записами в наборах даних, створених іншими інструментами (інструментами, такими як Zeek або Elasticsearch).

За замовчуванням Suricata створює файл журналу та зберігає журнали у форматах json. Тому я вмикаю функцію ідентифікації спільноти.

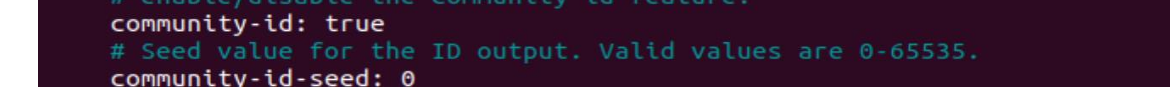

Ця конфігурація використовує найновіші рекомендовані налаштування для режиму роботи IDS для базових налаштувань.

Наступне, що я змінюю, це rule-path. Я додаю файл користувацьких правил.

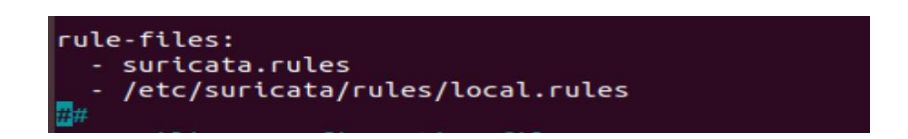

Необхідно запустити Suricata один раз, щоб зміни відобразилися.

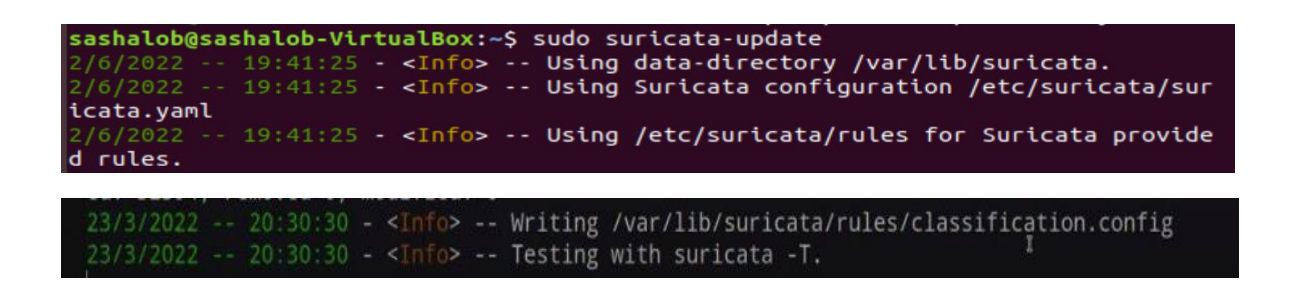

Коли оновлення буде завершено, програма збирається виконати тест конфігурації Suricata, щоб переконатися, що немає нічого поганого в параметрах і синтаксисі, які я використовую.

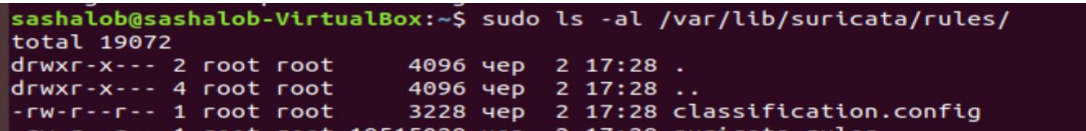

Suricata пропонує можливість вказувати власні джерела, тому за замовчуванням вона дозволяє мені вибирати джерела, з яких я хотіла б отримати правила.

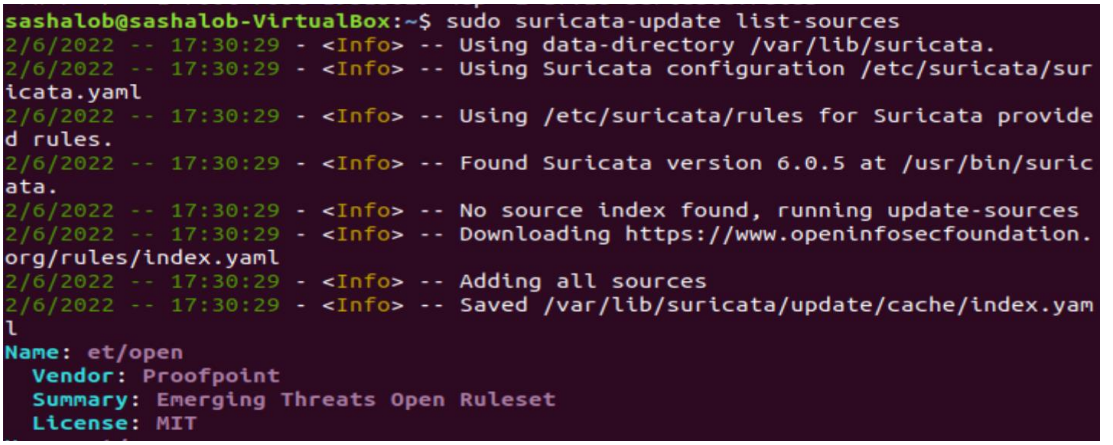

Щоб додати або ввімкнути malsiro/win-malware.

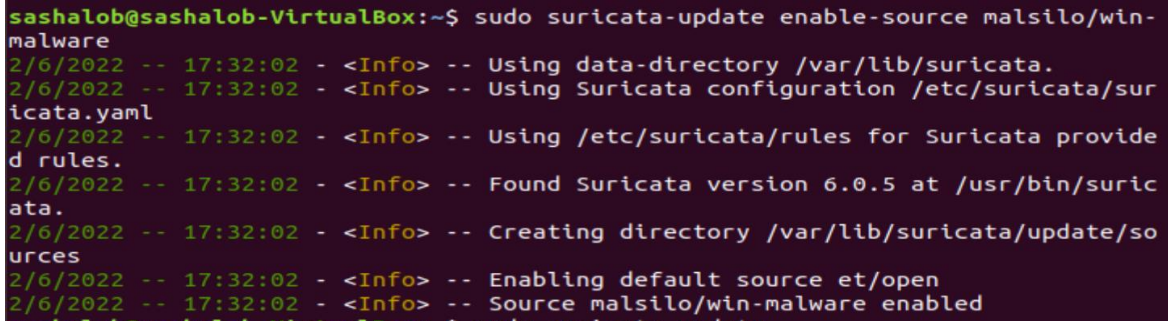

VirtualBox:~S sudo suricata-update ashalob@sashalob ous surrectory /var/lib/suricata.<br>Using data-directory /var/lib/suricata.<br>Using Suricata configuration /etc/suricata/sur icata.yaml

sashalob@sashalob-VirtualBox:~\$ sudo systemctl status suricata.service

suricata.service - LSB: Next Generation IDS/IPS Loaded: loaded (/etc/init.d/suricata; generated) Active: failed (Result: exit-code) since Wed 2022-03-23 20:22:32 EDT; 12min ago Docs: man:systemd-sysv-generator(8) Process: 4300 ExecStop=/etc/init.d/suricata stop Mar 23 20:21:17 blackbox systemd[1]: Starting LSB: Next Generation IDS/IPS... Mar 23 20:21:17 blackbox system(13957): Starting suricata in IDS (af-packet) mode... done.<br>Mar 23 20:21:17 blackbox system(13): Starting suricata in IDS (af-packet) mode... done.<br>Mar 23 20:22:32 blackbox system(11): Stoppi Mar 23 20:22:32 blackbox suricata[4300]: Stopping suricata: /etc/init.d/suricata: 119: kill: No such process Mar 23 20:22:32 blackbox systemd[1]: suricata.service: Control process exited, code=exited, status=1/FAILURE Mar 23 20:22:32 blackbox systemd[1]: suricata.service: Failed with result 'exit-code'.<br>Mar 23 20:22:32 blackbox systemd[1]: Suricata.service: Failed with result 'exit-code'.<br>Mar 23 20:22:32 blackbox systemd[1]: Stopped LSB

Я хочу вказати власні правила та фактичний файл конфігурації, але спочатку мені потрібно запустити Suricata.

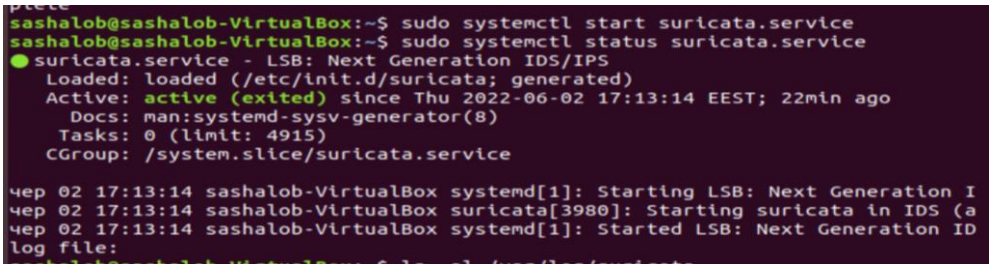

Активний статус означає, що Suricata фактично відстежує мережевий трафік і реєструє всі логи до каталогу.

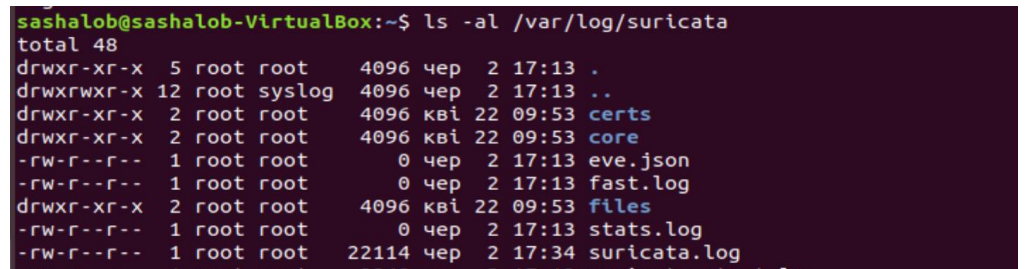

Щоб запустити швидкий тест, я використовую одне з правил Suricata, яке включено у файл правил за замовчуванням.

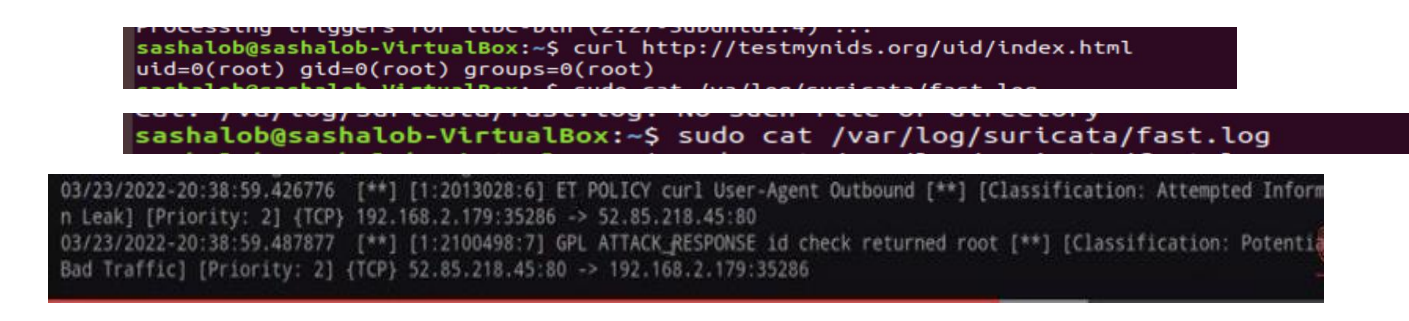

Suricata працювала у фоновому режимі, і ми можемо побачити, де знаходиться фактичний журнал, звідки він надходить і куди йде.

Аби записати власні правила, я зупиняю Suricata.

Тип правила – попередження, воно відстежуватиме все, що надходить із будьякої зовнішньої мережі в мою мережу home, тому я вказую домашню змінну.

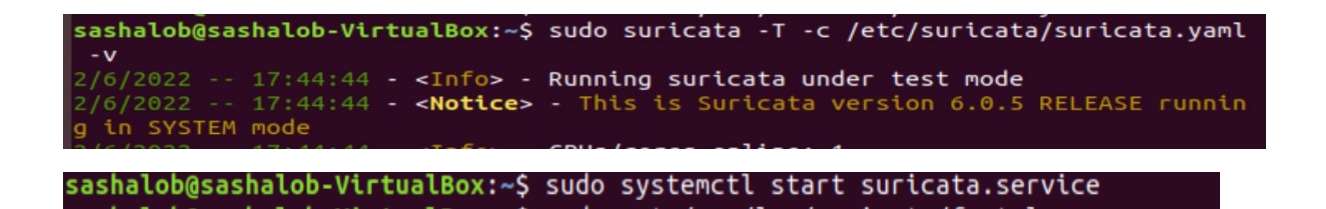

Я запускаю ping із системи kali linux, і перевірю журнал, щоб побачити, чи було щось виявлено.

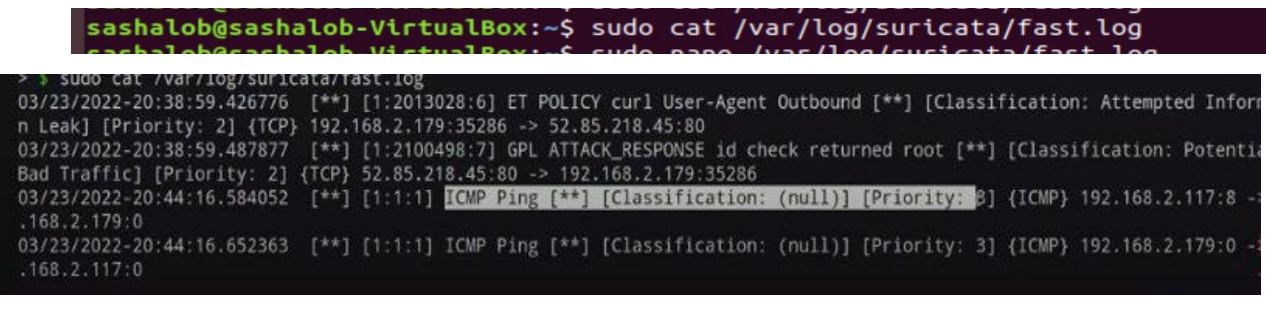

sashalob@sashalob-VirtualBox:~\$ sudo tail -f /var/log/suricata/eve.json | jq elect(.event\_type=="alert")'

Дані, відображені у форматі json.

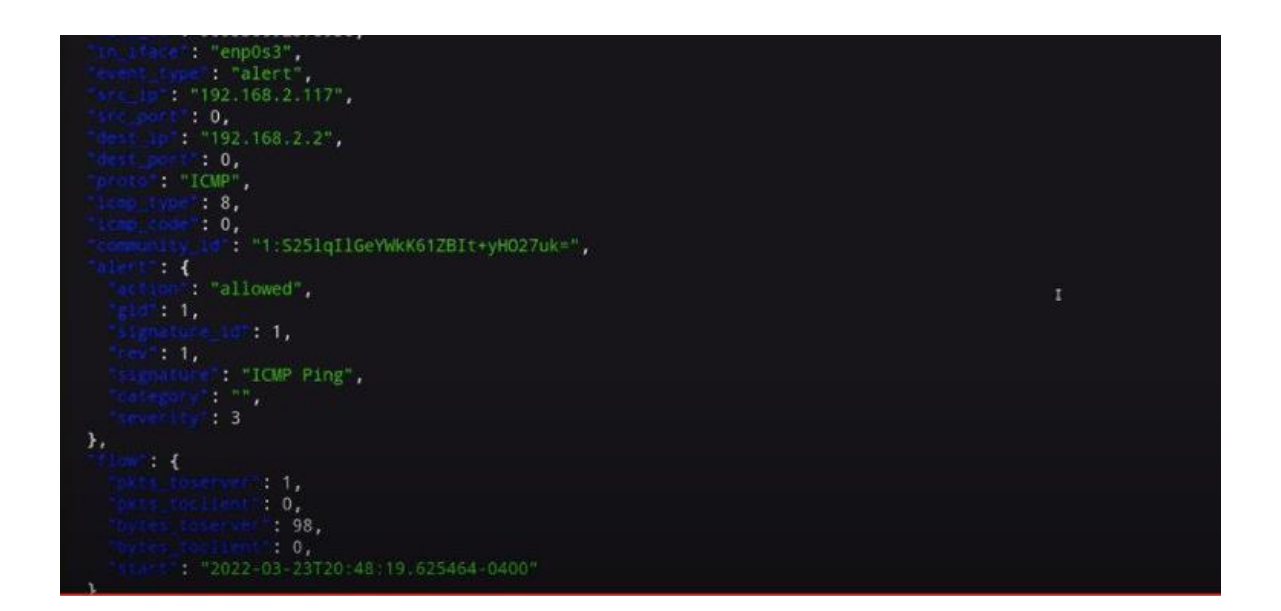

## **ВИСНОВКИ**

<span id="page-36-0"></span>Сьогодні корпоративні мережі обробляють все більше і більше трафіку, і багато з них зазвичай передають 10 гігабайт на секунду на магістралі.

Багатопотокова природа Suricata дозволяє користувачам масштабувати горизонтально на одному пристрої, додаючи потоки обробки пакетів у міру необхідності.

Suricata – чудовий інструмент, який можна мати у арсеналі виявлення вторгнень. Дані, отримані від Suricata, можуть допомогти створити географічну розбивку трафіку, який входить і виходить із мережі.

У цій роботі було розглянуто та встановлено систему виявлення атак Suricata.

Після встановлення Suricata було відредаговано конфігурацію за замовчуванням, щоб додати ідентифікатор потоку спільноти для використання з іншими інструментами безпеки, а також увімкнено перезавантаження правил в реальному часі та завантажили початковий набір правил.

Після перевірки конфігурації Suricata було запущено процес і створено тестовий HTTP-трафік, який підтвердив, що Suricata може виявити підозрілий трафік.

## **ПЕРЕЛІК ПОСИЛАНЬ**

<span id="page-37-0"></span>1. Approaches to Intrusion Detection and Prevention, 25 Aug, 2020. [Електронний ресурс] – Режим доступа: https://www.geeksforgeeks.org/approaches-to-intrusiondetection-and-prevention/?ref=lbp.

2. Intrusion Detection Systems: A Deep Dive Into NIDS & HIDS [Електронний ресурс] – Режим доступа: https://securityboulevard.com/2020/03/intrusion-detectionsystems-a-deep-dive-into-nids-hids.

3. NIDs vs HIDs: Purpose, Core Functions & Benefits [Електронний ресурс] – Режим доступа: https://www.temok.com/blog/nids-vs-hids.

4. Compare Firewall and Intrusion Detection System (IDS) [Електронний ресурс] – Режим доступа: https://www.ques10.com/p/13428/compare-firewall-andintrusion-detection-system-id.

5. IDS vs. IPS: What is the Difference? [Електронний ресурс] – Режим доступа: https://www.varonis.com/blog/ids-vs-ips.

6. Suricata: The First 12 Years of Innovation [Електронний ресурс] – Режим доступа: https://www.stamus-networks.com/blog/suricata-the-first-12-years-ofinnovation.

7. How to Install Suricata NIDS on Ubuntu Linux [Електронний ресурс] – Режим доступа: https://www.rapid7.com/blog/post/2017/02/14/how-to-install-suricata-nids-onubuntu-linux.

8. How To Install Suricata on Ubuntu 20.04 [Електронний ресурс] – Режим доступа: https://www.digitalocean.com/community/tutorials/how-to-install-suricata-on-ubuntu-20-04.

9. Suricata User Guide [Електронний ресурс] – Режим доступа: https://suricata.readthedocs.io/en/suricata-6.0.0.